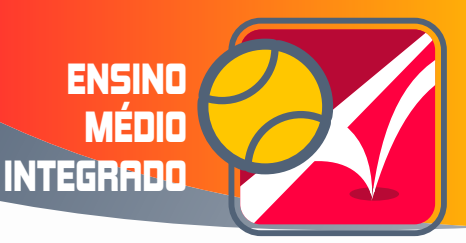

# SPORTES EBATER uma sequência didática na perspectiva Crítico-Emancipatória apoiada

por tecnologias digitais

# TÊNIS DE MESA TÊNIS DE CAMPO **BADMINTON SQUASH**

RODRIGO DA SILVA MARTINS INGRID RIBEIRO DA GAMA RANGEL

NOVEMBRO - 2021

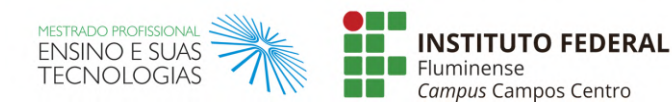

MINISTÉRIO DA **EDUCAÇÃO** 

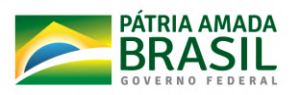

 Produto Educacional, como material didático na forma de uma revista digital, elaborado por Rodrigo da Silva Martins e Ingrid Ribeiro da Gama Rangel, apresentado à banca examinadora como requisito parcial à obtenção do Título de Mestre em Ensino e suas Tecnologias pelo Programa de Pós-Graduação do Instituto Federal Fluminense

Projeto gráfico e diagramação

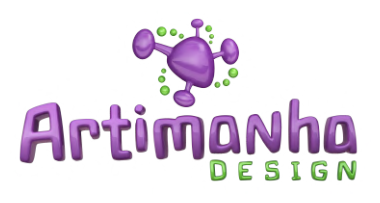

O trabalho "Esportes de Rebater: uma sequência didática na perspectiva CríticoEmancipatória apoiada por tecnologias digitais" está licenciado com uma Licença Creative Commons - Atribuição-Não Comercial.

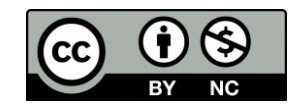

## SUMÁRIO

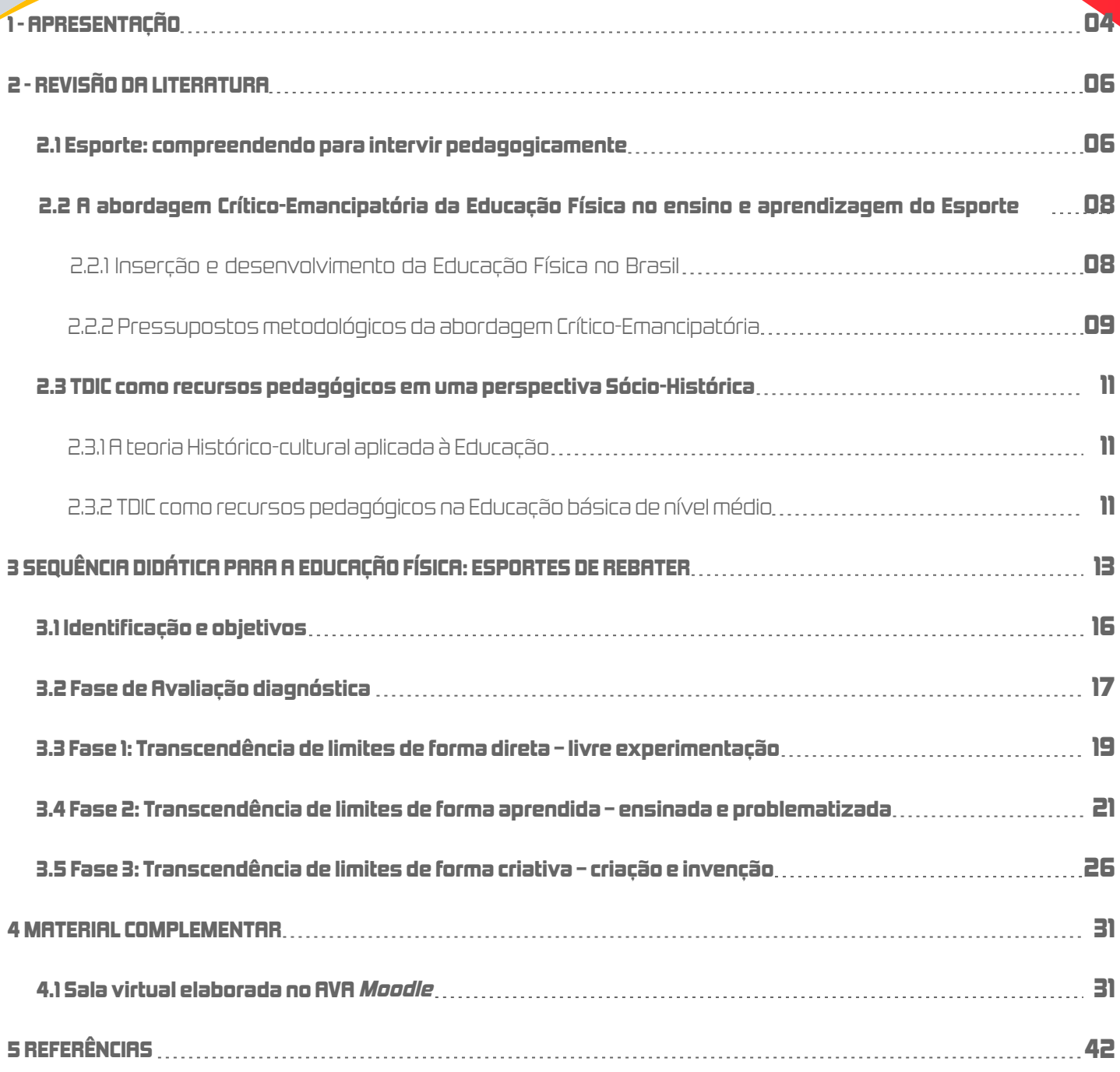

## 1 APRESENTAÇÃO

O desenvolvimento do conteúdo Esporte nas aulas de Educação Física no Ensino Médio revela desafios e possibilidades rumo ao processo de democratização das práticas de movimento e de estímulo à emancipação dos alunos, sendo a abordagem Crítico-Emancipatória uma das alternativas pedagógicas da área da Educação Física capaz de prestar contribuições. A adoção das Tecnologias Digitais da Informação e Comunicação (TDIC) enquanto recursos pedagógicos surge como um campo de possibilidades que pode potencializar os processos de ensino e aprendizagem, principalmente quando o contexto histórico-cultural e os interesses dos alunos são considerados. Em um contexto de Ensino Remoto Emergencial (ERE)<sup>,</sup> no qual o produto educacional foi gerado, as TDIC mostram-se como recursos didáticos relevantes para apoio às aulas de Educação Física.

O Produto Educacional <sup>a</sup>presentado é o resultado do planejamento, aplicação e avaliação de uma sequência didática como parte de uma pesquisa realizada durante o curso do Mestrado Profissional em Ensino e Suas Tecnologias – MPET, oferecido pelo Instituto Federal de Educação, Ciência e Tecnologia Fluminense (IFF), intitulada: "O Esporte no Ensino Médio Integrado: uma proposta Crítico-Emancipatória apoiada por Tecnologias Digitais de Informação e Comunicação". . dique aqui <sup>de 2</sup>. Desta forma, a partir dos resultados da pesquisa, optou-se por realizar pequenos ajustes na organização da versão apresentada a seguir, como a ampliação de 06 para 07 encontros síncronos.

Buscou-se com ele cumprir um dos objetivos do Mestrado Profissional, que segundo documento da área de Ensino (BRASIL, 2019), é disseminar experiências, processos e produtos resultantes de pesquisas para a aplicação prática nas escolas brasileiras, de forma a contribuir para o aperfeiçoamento do ensino no país, seja na Educação Básica ou Superior. Para tanto, os produtos devem ser apresentados com descrição e especificações técnicas, de modo que "[...] gerem registros que fiquem disponibilizados em meios digitais abertos para facilitar a disseminação das produções." (BRASIL, 2019, p. 17).

Portanto, o produto educacional intitulado Esportes de Rebater: uma sequência didática na perspectiva Crítico-Emancipatória apoiada por tecnologias digitais, disponibilizado em formato de "revista digital" na plataforma Joomag, <sup>3</sup>apresenta de forma detalhada o percurso pedagógico a ser utilizado em uma sequência de encontros síncronos (Google Meet) e de atividades assíncronas (AVA *Moodle*) acerca do tema "Esportes de Rebater", especificamente: Tênis de Mesa; Tênis de Campo; Badminton; Squash. Junto à descrição das atividades é disponibilizado um conjunto de materiais em W*ord* , PDF, PNG e *PowerPoint (Google Drive*), assim <sub>.</sub> como vídeos autorais postados no *YouTube* para que os professores possam utilizá-los e

¹"[...] modalidade de ensino que pressupõe o distanciamento geográfico de professores e alunos e foi adotada de forma temporária nos diferentes níveis de ensino por instituições educacionais do mundo inteiro para que as atividades escolares não sejam interrompidas." (BEHAR, 2020, p. 03)

²"[...] o resultado tangível oriundo de um processo gerado a partir de uma atividade de pesquisa [...]". (RIZZATTI et al., 2020, p. 4)

³ Disponível em https://joom.ag/k0fI,

editá-los (quando necessário) com vistas ao desenvolvimento pedagógico nas aulas de Educação Física. Adicionalmente, como material complementar, é disponibilizado o espelho da sala virtual do AVA *Moodle* contendo a descrição de todas as atividades assíncronas com uma linguagem adequada aos alunos.

Assim, espera-se que o produto educacional apresentado seja acessível e relevante aos professores e que contribua para tornar mais significativas e democráticas as aulas de Educação Física no Ensino Médio.

Ambiente virtual de aprendizagem utilizado durante a aplicação da sequência didática. 4

## 2 REVISÃO DA LITERATURA

## 2.1 Esporte: compreendendo para intervir pedagogicamente

O Esporte é um fenômeno cultural presente na sociedade desde a antiguidade, sendo classificado historicamente por Tubino (2010) em: antigo, moderno e contemporâneo. O Esporte antigo compreende desde a antiguidade até a primeira metade do século XIX, já o moderno foi concebido a partir de 1820 quando se inicia o período de institucionalização das regras e entidades e o Esporte contemporâneo surge no final da década de 1980, com a aceitação do Esporte como direito de todos.

No período moderno o Esporte foi utilizado como fator político para a demonstração de poder entre as nações, inserindo a lógica capitalista na cultura esportiva (vitória a qualquer custo) que passou a justificar a transgressão das regras e a vitimar a ética esportiva (fair-play) por meio de ações como o doping (TUBINO, 2010). Tais influências também afetaram o campo educacional no qual, de acordo com Kunz (2012) sofreu influências de certos princípios e tendências. São eles:

Princípio da sobrepujança: o objetivo é vencer o adversário em embates esportivos;

Princípio das comparações objetivas: o que há é a padronização de regras, espaços, materiais, assim como, os movimentos e gestos esportivos;

Tendência do selecionamento: os praticantes são selecionados de acordo com aptidão físico-esportivas, gênero e idade;

Tendência da especialização: diminuição da oferta de modalidades esportivas para melhorar a técnica e o rendimento;

Tendência da instrumentalização: relacionada ao aumento da performance, às regras e aos métodos de treinamento que elevam o rendimento esportivo.

Em confronto à lógica do Esporte moderno, surge o período do Esporte contemporâneo marcado pelo movimento "Esporte para Todos" (EPT) que defendia a prática de atividades esportivas por todos e não por apenas uma parcela de privilegiados com maior aptidão física (TUBINO, 2010). O documento de maior destaque que nortearia todas as outras publicações foi elaborado pela UNESCO e denominado de Carta Internacional de Educação Física e Esporte (UNESCO, 2013). Acesse o documento: **cique aqui** 

No Brasil a Lei nº 9.615/1998 ( **cique aqui chinaria)**, conhecida como "Lei Pelé" traz em seu artigo 2º o l Esporte como direito individual classificando também, em seu artigo 3º as diferentes manifestações desportivas, cada uma com características particulares: "desporto educacional, desporto de participação, desporto de rendimento e deporto de formação" (BRASIL, 1998). O processo excludente gerado pela adoção do desporto ou Esporte de rendimento nos

processos de ensino e aprendizagem na escola é um dos principais pontos de crítica de estudiosos da área da Educação Física (DARIDO, 2003; KUNZ, 2012, BRACHT, 2019). Contrapondo-se a ele tem-se o desporto ou Esporte educacional. Apresenta-se abaixo um mapa conceitual que sintetiza suas principais características e principal impacto na Educação Física escolar.

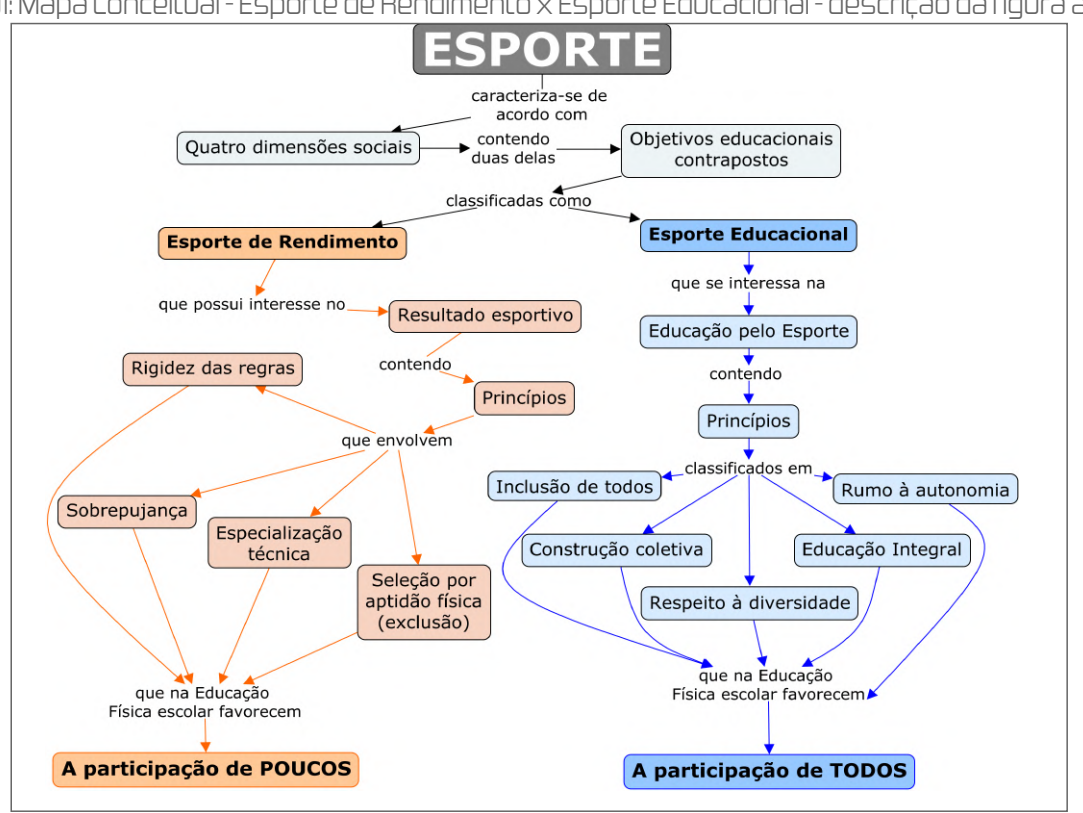

Figura 01: Mapa Conceitual - Esporte de Rendimento x Esporte Educacional - descrição da figura [aqui](https://docs.google.com/document/d/1e-lnwppJVws-z0oDOKWeDg9pnddK5hia/edit?usp=sharing&ouid=109381631069075908548&rtpof=true&sd=true)

O Esporte educacional portanto, é composto por princípios que podem contribuir para a oferta de práticas esportivas mais inclusivas e democráticas nas aulas de Educação Física escolar (ROSSETTO JUNIOR; COSTA; D'ANGELO, 2012; UNICEF, 2011).

Sintetizando as ideias dos autores, a "inclusão de todos" é efetivada quando condições democráticas e inclusivas de prática do Esporte são criadas no ambiente educacional, "[...] desenvolvendo habilidades e competências que possibilitem compreender, criticar, transformar, usufruir e construir as diferentes práticas esportivas." (ROSSETTO JUNIOR; COSTA; D'ANGELO, 2008, p. 11).

A "construção coletiva" se desenvolve quando todos têm a oportunidade de não somente praticarem o Esporte, mas de também participarem do processo de estruturação dele. Nesse sentido, esse princípio é alcançado quando os sujeitos envolvidos no processo (professores e alunos) participam do (re)planejamento, da execução e da avaliação das ações educacionais.

O "respeito à diversidade" é demonstrado quando as ações pedagógicas estimulam à percepção, ao reconhecimento e à valorização das diferenças entre as pessoas, assim como a compreensão de que a diversidade não é uma limitação, mas uma oportunidade de aprendizagem pela convivência.

A "educação integral" é um princípio que, no contexto educacional do Esporte, não se limita ao desenvolvimento da dimensão procedimental (psicomotora), mas também aspira ao trabalho das dimensões conceitual (cognitiva) e atitudinal (sócio-afetiva).

Fonte: Elaboração própria

O "rumo à autonomia" é um princípio entendido na perspectiva da compreensão e transformação do Esporte como requisitos para uma educação emancipatória, que seguirá este caminho quando os sujeitos envolvidos no processo de ensino e aprendizagem conhecem, compreendem e refletem criticamente para a superação dos modelos tradicionais da lógica esportiva hegemônica. O sentido de autonomia proposto neste princípio norteador "[...] constituise na capacidade dos atores sociais em analisar, avaliar, decidir, promover e organizar a sua participação e de outros nas diversas práticas esportivas." (ROSSETTO JUNIOR; COSTA; D'ANGELO, 2012, p. 11).

Tais princípios, quando postos em prática no interior das escolas, poderão convergir com os quatro pilares do Esporte Educacional preconizados pela UNICEF (2011): Ensinar Esporte para todos; Ensinar bem Esporte para todos; Ensinar mais do que Esporte para todos; Ensinar a gostar de Esporte.

Tanto os princípios quanto os pilares do Esporte Educacional investigados se direcionam à busca de uma educação voltada para a cidadania e emancipação, na qual os alunos aprendam e desenvolvam competências para além das procedimentais, ligadas ao fazer, mas que também contemplem as competências conceituais e atitudinais, ligadas ao conhecer e agir, suportes para a aprendizagem integral.

## 2.2 A abordagem Crítico-Emancipatória de Educação Física no ensino e aprendizagem do Esporte

## 2.2.1 Inserção e desenvolvimento da Educação Física no Brasil

Com influências europeias a Educação Física foi difundida nas escolas brasileiras no início do século XX como sinônimo de "ginástica" (BETTI, 1991 apud DARIDO, 2003). De acordo com Bracht (2019), sua difusão foi influenciada pelo pensamento positivista (observação, experimentação, comparação) que permeia o conceito de ciência moderna, base para a construção do conhecimento "[...] que fundamentou a intervenção da Educação Física no sentido de retificar, organizar, sanear os corpos". (BRACHT, 2019, p. 42).

Da inserção nas escolas até o final da década de 1970 a Educação Física brasileira é pensada e praticada com base em diferentes tendências pedagógicas tradicionais de vertente tecnicista, esportivista e biologista (DARIDO, 2003), nas quais baseiam-se "[...] nos princípios da aptidão física, do ensino exclusivo do esporte, da atividade física para a saúde, etc." (BRACHT, 2019, p. 182). A tendência Competitivista (Esportivista), apoiada no Esporte de rendimento e na ideia de Brasil-Potência (DARIDO, 2003) esteve fortemente presente no cenário educacional no período de 1964 até o final da década de 1970 (GHIRALDELLI JÚNIOR, 1991).

O início da década de 1980 caracteriza-se por um processo de democratização política, na qual surgem também novas tendências pedagógicas na área da Educação Física buscando o rompimento com o modelo mecanicista que permeava a área (DARIDO, 2003; 2011; GHIRALDELLI JUNIOR, 1991). Nesse período, um conjunto de pesquisadores da área compõem "[...] o chamado "movimento renovador da Educação Física brasileira da década de 80" considerado um movimento instituinte, no sentido de que vem buscando alterar os rumos da Educação Física brasileira a partir de uma renovação do seu universo simbólico." (BRACHT, 2019, p. 34). 08

Como um dos frutos desse movimento surge a abordagem Crítico-Emancipatória (KUNZ, 2014) como a primeira a apresentar ideias e sugestões práticas em relação ao ensino e aprendizagem, não só do Esporte (objeto principal da abordagem), mas das demais manifestações da cultura de movimento como os jogos, as danças, as lutas e as ginásticas (BRACHT, 2019). Essa constatação demonstra que o foco de Kunz se direcionou, principalmente, para princípios norteadores e para o método de ensino, podendo ser empregados para além do Esporte.

## 2.2.2 Pressupostos metodológicos da abordagem Crítico-Emancipatória

Elenor Kunž, autor desta abordagem, denuncia a rigidez e a predeterminação de movimentos e gestos (reprodução mecânica) com objetivos de amplificação do rendimento e habilidades esportivas nas aulas de Educação Física escolar (LAVOURA; BOTURA; DARIDO, 2006, p. 208). O rendimento esportivo, transportado para dentro das aulas de Educação Física, apoia-se nos princípios da sobrepujança e das comparações objetivas que trazem como consequência "[...] processos da seleção, da especialização e da instrumentalização." (KUNZ, 2014, p. 31).

Na Educação Física o "movimento humano" tem sido interpretado como um fenômeno estritamente físico, um acontecimento espaço-temporal no qual, principalmente apoiado na biomecânica, analisa o movimento humano a partir do seu deslocamento (físico) no tempo e espaço (KUNZ, 2012). De acordo com o autor, para superar os três problemasª básicos da Educação Física escolar decorrentes desse cenário, faz-se necessário enxergar o movimento humano como um fenômeno "natural" expressado pela subjetividade humana no sentir, pensar ou agir, que favorecerá a presença não somente do sentido comparativo nas aulas de Educação Física, mas também dos sentidos exploratório, produtivo, comunicativo e expressivo (KUNZ, 2012).

É nesse contexto que surge a abordagem chamada por Kunz (2014) de Pedagogia Crítico-Emancipatória e Didática Comunicativa. Para o autor, o agir educacional no sentido críticoemancipatório se fundamenta em "ações comunicativas" com vistas à compreensão do Esporte pelos alunos em seus diversos significados e sentidos, possibilitando o agir autônomo e livre sobre ele em um caminho para a emancipação.

Assim, a emancipação dos alunos passa pela ampliação da compreensão do Esporte em seus diferentes sentidos e significados, o que não demanda apenas prática, mas estudo. Sobre essa ampliação, ao buscar embasamento para a proposição da abordagem Crítico-7 Emancipatória, Kunz (2014) se embasa em categorias e competências que devem ser desenvolvidas de forma prática nas aulas de Educação Física por meio de três "passos metodológicos".

Segundo o autor, esses passos estão embasados em uma concepção dialógica do movimento humano que se dá no diálogo do sujeito com o mundo de forma integral e intencional, assim como em uma concepção de ensino orientada para a problematização que deve

<sup>6</sup>" [...] Apresentadas na dissertação. <sup>7</sup>"[...] Apresentadas na dissertação.

<sup>&</sup>lt;sup>s</sup>"[…] Graduado em Educação Física (Cruz Alta/RS), mestre em Ciências do Movimento humano (UFSM), doutor e pósdoutor pelo Instituto de Ciências do Esporte da Gottfried Wilhelm Leibniz Uni-versität hannover (Alemanha).

utilizando critérios capazes de constituir sentidos e interesses (políticos e socioculturais) comuns ao grupo e que possibilite romper com a "reprodução de ações" tão presentes na Educação Física. Estimulam assim, o agir independente a partir da cooperação e comunicação entre alunos e professores e a aquisição pelo aluno de "[...] um saber, experiências e conhecimentos de maior relevância para sua emancipação." (KUNZ, 2014, p. 230).

 Com base nesses pressupostos, Kunz (2014) apresenta uma proposta metodológica para o processo de ensino e aprendizagem da "cultura de movimento" nas aulas de Educação Física, na qual os alunos são postos diante de um contexto real de ensino a partir de três passos (fases) com distintos níveis de complexidade:

1º - a forma direta de "transcender limites": é o primeiro contato dos alunos com os conteúdos de aprendizagem por meio da livre experimentação dos materiais, dos espaços e das próprias possibilidades de práticas de movimento (seja em nível motor, cognitivo ou socioemocional), experimentando ainda, o agir comunicativo no contexto das relações sociais presentes nas situações didáticas. De forma concreta, busca-se "que os alunos descubram, pela própria experiência manipulativa, as formas e os meios para uma participação bemsucedida em atividades de movimentos e jogos." (KUNZ, 2014, p. 121).

2º - a forma aprendida de "transcender limites": após a experimentação inicial, o(a) professor(a) media a aprendizagem por meio de imagens, vídeos, esquemas, oralidade, gestos e demais possibilidades educacionais, inclusive com apoio de TDIC, e os próprios alunos refletem sobre sua experimentação inicial e a intervenção do(a) professor(a) com vistas à proposição de soluções e nova vivência prática, agora de "forma aprendida". Assim, espera-se "que os alunos sejam capazes de manifestar pela linguagem ou pela representação cênica o que experimentaram e o que aprenderam, numa forma de exposição que todos possam entender." (KUNZ, 2014, p. 121).

3º - a forma criativa de "transcender limites": a partir dos níveis anteriores de representação do conhecimento, os alunos (individualmente e na coletividade) são estimulados a intervirem em uma situação didática real, de forma que os jogos, os Esportes e demais práticas de movimento sejam (re)criadas ou (re)inventadas com base nos sentidos e significados construídos durante a experimentação e a comunicação vivenciadas nos três níveis de "transcendência de limites". Como último estágio da aprendizagem, espera-se:

<sup>[...]</sup> que os alunos aprendam a perguntar e questionar sobre suas aprendizagens e descobertas, com a finalidade de entender o significado cultural dessa aprendizagem, seu valor prático e descobrir, também, o que ainda não sabem ou não aprenderam. (KUNZ, 2014, p. 121).

## 2.3 TDIC como recursos pedagógicos em uma perspectiva Sócio-Histórica.

## 2.3.1 A teoria Histórico-cultural aplicada à Educação

Para compreender as possibilidades de intervenção para o desenvolvimento educacional de jovens no contexto da Educação Física escolar com utilização de TDIC como recursos pedagógicos, é imprescindível o entendimento do humano enquanto ser social, em que o aprendizado não acontece apenas individualmente, mas também na coletividade e nas interações sociais, como apresentado pelo russo Lev Semenovitch Vigotski (1896-1934) em suas pesquisas realizadas durante a primeira metade do século XX (OLIVEIRA, 1993).

Para Legendre (2010), a interação por si mesma pode não produzir novos conhecimentos. É necessário que o conhecimento esteja socialmente situado na cultura dos alunos e que os instrumentos e signos (ferramentas psicológicas) tenham significado para eles. Um exemplo pode ser a inclusão da linguagem digital e de recursos tecnológicos como*smartphones, tablets* e *softwares* no processo de ensino e aprendizagem para um grupo de alunos que já utilizam dessa linguagem e desses instrumentos.

Com base no entendimento de que o bom ensino é aquele que se adianta ao desenvolvimento (VIGOTSKI, 2008; MOREIRA, 1999; OLIVEIRA, 1993), cabe ao professor intervir no fornecimento de "caminhos" como possibilidades a serem seguidas pelos alunos em conjunto com ele e com outros alunos, abstendo-se o professor de percorrer o caminho e fornecer respostas prontas e completas. De acordo com Moreira (1999), o ensino é consumado no compartilhamento de significados entre professores e alunos ou mesmo entre alunos.

## 2.3.2 TDIC como recursos pedagógicos na Educação básica de nível médio

As TDIC trouxeram uma nova forma de se conectar e interagir com o conhecimento. Para Lévy (2010), a cibercultura, anunciada pelo ciberespaço, interconecta e dinamiza o conhecimento de forma diferente da fase da escrita clássica, pois, ao invés da necessidade em reatualizar o contexto e fechar um sentido, esse novo universal se conecta pela interação em um espaço no qual as informações e memórias on-line fazem parte de um grande hipertexto e podem ser acessadas, compartilhadas e atualizadas em tempo real.

A adoção das TDIC pela sociedade foi fortemente intensificada na segunda década do século XXI, principalmente por meio dos dispositivos móveis e *internet* sem fio, dissolvendo as limitações espaço-temporais e ampliando os contextos possíveis de conexões e interações sociais, o que também modificou as formas de expressar, comunicar, interagir e aprender, levando à emergência da cultura digital (BACICH; MORAN, 2018).

Ao refletir sobre a justificativa da inserção do computador (atualmente pode-se inserir *smartphones, tablets* e demais dispositivos e *softwares*) na área educacional, Valente (1993) propõe que ele seja utilizado como estímulo à mudança do paradigma pedagógico instrucionista para o construcionista, em que maior importância seja dada ao processo de aprendizagem e que

estimule o protagonismo e autonomia dos alunos, direcionando-os à construção do conhecimento a partir do próprio envolvimento intelectual.

Torna-se, então, segundo Valente, Almeida e Geraldini (2017), de suma importância que as práticas educativas contemporâneas busquem a superação dos métodos de ensino pautados na instrução pelo "dizer" dos professores e na passividade dos alunos, dando lugar a outros métodos que considerem:

> [...] as práticas sociais inerentes à cultura digital, marcadas pela participação, criação, invenção, abertura dos limites espaciais e temporais da sala de aula e dos espaços formais de educação, integrando distintos espaços de produção do saber, contextos e culturas, acontecimentos do cotidiano e conhecimentos de distintas naturezas. (VALENTE; ALMEIDA; GERALDINI, 2017, p. 458-459).

As tecnologias digitais estão em constante aperfeiçoamento, atualização e evolução. Os *softwares*, de acordo com Pressman e Maxim (2016), abrangem os programas de computador, os conteúdos apresentados durante sua execução, as informações descritivas (impressas ou virtuais) da operação e a utilização dos programas, estando presentes em praticamente qualquer mídia eletrônica. A seguir apresenta-se os *softwares* utilizados no planejamento da sequência didática:

**MENTIMETER:** um *software* de funcionamento on-line que possibilita um diagnóstico minimalista formando uma nuvem de palavras. Possibilita também realizar enquetes e*Quiz* com l diferentes formatos de questões, além da criação de *slides* de conteúdo (texto, imagens e vídeos).

Æ WORDWALL: uma plataforma on-line que permite a criação e compartilhamento de WORDWALL: atividades personalizadas de forma fácil e rápida utilizando apenas algumas palavras ou frases.

**MOODLE:** uma plataforma de acesso gratuito (código aberto) e on-line que possibilita aos usuários a criação de ambientes virtuais colaborativos para auxiliar o processo de ensino e aprendizagem. Dentre suas características, pode-se destacar: interface fácil de usar; painel personalizado; ferramentas e atividades colaborativas; calendário; gerenciamento de arquivos; editor de texto; notificações; acompanhamento do progresso.

**WHATSAPP** pode ser entendido como uma mídia social;<sup>e</sup>que vai além da simples função de envio e recebimento de mensagens, pois possibilita grande interação entre os usuários, permitindo inclusive o diálogo e o compartilhamento de informações (conteúdos) de forma colaborativa por diferentes membros (no caso dos grupos) a qualquer momento (SOUZA, ARAÚJO E PAULA, 2015).

JOGO: de acordo com SETTE, S., AGUIAR e SETTE, J. (1999), podem proporcionar um ambiente lúdicoªe apresentar objetivos de ação (do jogador) bem delimitados e mecanismos avaliativos

Conjunto de redes sociais em uma plataforma digital (SOUZA; ARAÚJO; PAULA, 2015, p. 140). 8 <sup>9</sup> Relativo a brincadeiras e divertimentos, como instrumento educativo. (MICHAELIS, 2015).

 $\widehat{\phantom{a}}$ 

dentro do próprio jogo, permitindo com isso "[...] interessantes usos educacionais, principalmente se integrados a outras atividades." (VIEIRA, 2015, p. 3). Diferentes jogos

DESENVOLVIMENTO DE MULTIMÍDIA OU PÁGINAS NA *INTERNET* (SISTEMAS DE **AUTORIA):**Também chamados de Sistemas de Autoria (VALENTE, 1999), são *softwares* que possibilitam tanto a produção autoral de exercícios, tutoriais, arquivos pdf, vídeos, som e imagem, quanto a criação de *Websites* por meio da linguagem de programação *HTML* e *JRVA*, por exemplo (SANTANA; MEDEIROS FILHO, 2014). As estratégias envolvendo esse tipo de *software* buscam o desenvolvimento de forma integrada à disciplina técnica "Programação Web" Web (presente na matriz curricular Curso Técnico Integrado ao Ensino Médio em Informática).

**GOOGLE MEET:** um serviço de conferência via W*eb* oferecido gratuitamente pelo Google que permite a entrada dos participantes por meio de um navegador *Web* (utilização de URL (*link*) e um código de acesso gerados pelo *software*), não sendo necessário, portanto, baixar um aplicativo no dispositivo.

**MECANISMOS DE BUSCA (***SEARCH ENGINES***):** *softwares* que objetivam a procura de informações guardadas em ambientes digitais, nas quais a importância e celeridade dos resultados gerados são aspectos que permitem mensurar a utilidade do *software* (GABRIEL, 2012 apud CALDEIRA, 2015). Tem-se como exemplos o *Google, Yahoo e Bing.* 

GOOGLE DOCUMENTOS: permite aos usuários, além da edição de textos, escolher fontes e GOOGLE adicionar links, imagens e desenhos. O processo de produção pode ser feito colaborativamente tanto de forma síncrona quanto assíncrona por meio do compartilhamento com outros usuários, sendo que as alterações realizadas são salvas automaticamente no *software*.

## 3 SEQUÊNCIA DIDÁTICA PARA A EDUCAÇÃO FÍSICA: ESPORTES DE REBATER

A seguir será detalhado o percurso didático-pedagógico para o desenvolvimento de Esportes de Rebater no Ensino Médio Integrado na forma de uma sequência didática, que segundo (ZABALA, 1998, p. 18), é composta por "[...] um conjunto de atividades ordenadas, estruturadas e articuladas para a realização de certos objetivos educacionais, que têm um princípio e um fim conhecidos tanto pelos professores como pelos alunos.". Tratará de objetivos e conteúdos de ensino em três dimensões: conceitual, procedimental e atitudinal (COLL et al., 2000; ZABALA, 1998). Tais dimensões estão estreitamente relacionadas ao processo de avaliação das aprendizagens dos alunos.

13 Na dimensão conceitual a proposta busca estimular não somente a aprendizagem de conteúdos factuais (fatos, acontecimentos e situações concretas) ligados à memorização e reprodução, mas também a aprendizagem de conceitos e princípios que requerem um componente a mais: a compreensão (ZABALA, 1998). A dimensão procedimental foi comtemplada por conteúdos como praticar, pesquisar, produzir e reelaborar, sendo a "execução das ações" o procedimento necessário para que ocorra a aprendizagem (aprender a praticar, praticando) na

qual poderá ser transferida para diferentes contextos (ZABALA, 1998). Já na dimensão atitudinal, os conteúdos objetivaram desenvolver aprendizagens relacionadas aos valores (princípios e ideias éticas) e às atitudes (agir a partir da reflexão e consciência) na busca de um agir responsável e colaborativo (ZABALA, 1998).

A proposta pedagógica apresentada a seguir foi gerada a partir do seu planejamento, aplicação e avaliação em uma turma do 2º ano do Curso Técnico Integrado ao Ensino Médio em Informática de um *Campus* do lFFluminense. Ela prevê uma integração da Educação Física com o componente curricular técnico "Programação *Web* ". Desta forma, sua adoção por professores do Ensino Médio Regular requer uma adaptação quanto à atividade de elaboração dos sites.

Enquanto na proposta original os conhecimentos técnicos sobre as linguagens de programação*Html, Html5, CSS e Java Script,* assim como a utilização de softwares de construção de sites devam ser desenvolvidos durante as aulas do componente curricular técnico, os professores do Ensino Médio Regular podem recorrer à utilização de *softwares* de construção <sub>.</sub> de *sites* gratuitos baseados em ferramentas e modelos prontos, como o Wix **[clique aqui](https://youtu.be/f-du8h5l-Ew)llace de la** . Esses construtores podem ser utilizados por pessoas que não possuem conhecimentos de linguagens de programação, não sendo essencial portanto, a integração apresentada nessa proposta.

Outra possibilidade de adaptação da proposta se relaciona ao Ambiente Virtual de Aprendizagem (AVA) adotado na proposta: o *Moodle* .ºOs professores de instituições educacionais que adotam outros AVA como recurso tecnológico podem adaptar toda a proposta para ele com facilidade, já que recursos como o "Fórum'® e a "Atividade Tarefa"ªdo *Moodle* e recursos para disponibilização de arquivos em formato de Word e PDF, imagem e vídeo são Wordcomuns aos demais AVA.

<sup>10</sup> Plataforma de acesso gratuito (código aberto) e on-line que possibilita aos usuários a criação de ambientes virtuais colaborativos para auxiliar o processo de ensino e aprendizagem.

"[...] Permite que participantes tenham discussões assíncronas, ou seja, discussões que acontecem durante um 11 longo período de tempo.

<sup>12</sup>"[...] Permite a atribuição de um professor para comunicar tarefas, recolher o trabalho e fornecer notas e comentários, a partir da postagem de diversos tipos de arquivos como documentos de texto, planilhas, imagens, áudio e vídeo.

O mapa conceitual (figura 02) apresenta os conceitos que norteiam a sequência didática de forma esquemática para possibilitar uma visão geral do percurso pedagógico a ser adotado. Destaca-se porém, que o planejamento pedagógico será composto ainda por uma avaliação diagnóstica antes das três fases metodológicas de "transcendência de limites" (KUNZ, 2014), visando identificar os conhecimentos prévios dos alunos sobre o tema e suas visões e experiências com Esportes na Educação Básica.

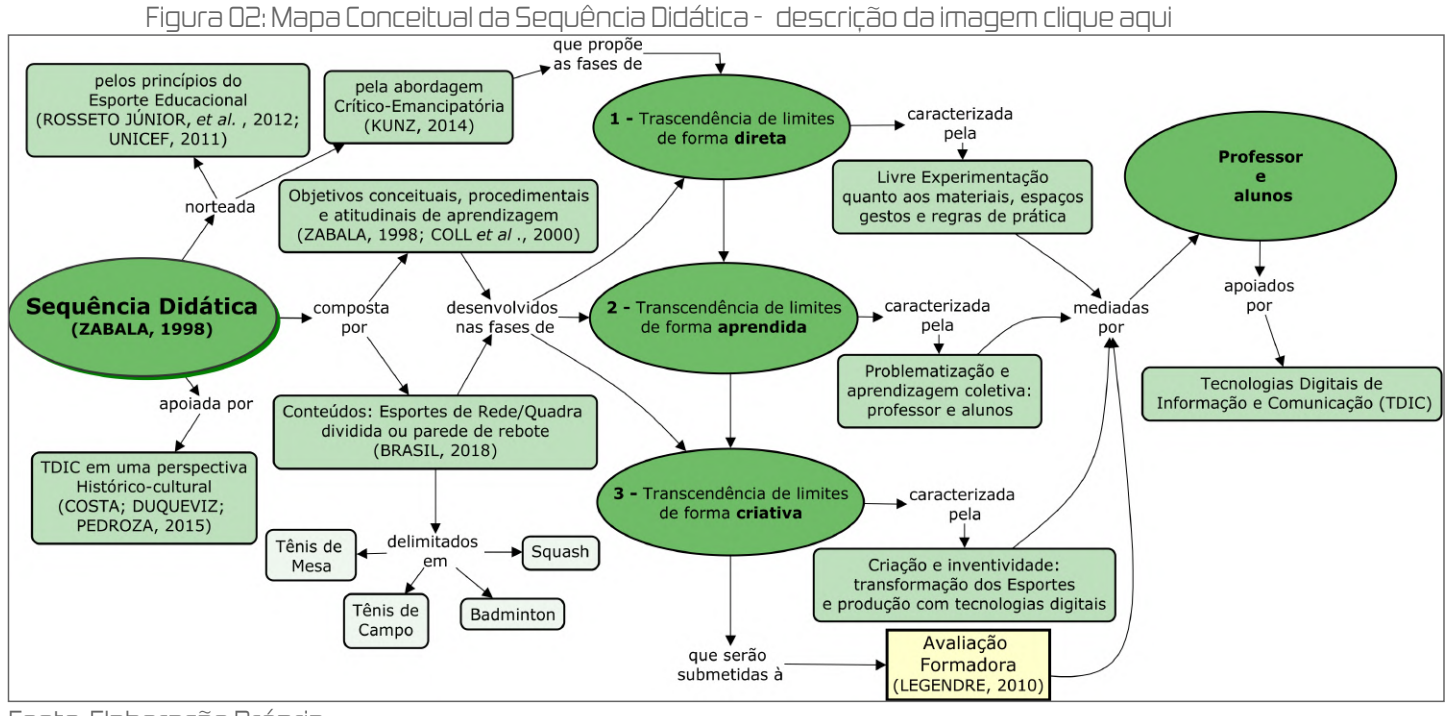

Fonte: Elaboração Própria

## ORIENTAÇÕES PARA A CONSULTA DO PRODUTO EDUCACIONAL

## Professores!

A forma com que o Produto Educacional é apresentado a seguir busca oferecer um processo dinâmico e completo de consulta, no qual o acesso às informações complementares e aos diferentes arquivos disponibilizados (essenciais à replicação ou adaptação da sequência didática em plurais contextos da Educação Física escolar) é possibilitado por *hiperlinks* inseridos em ícones e botões (devidamente identificados) capazes de direcionar os leitores para diferentes páginas e tópicos dentro do próprio texto, assim como, para ambientes externos como o *Google Drive e o YouTube*. Assim, todas as informações e arquivos poderão ser acessados a partir do próprio Produto Educacional. O quadro abaixo apresenta os botões clicáveis presentes na sequência didática.

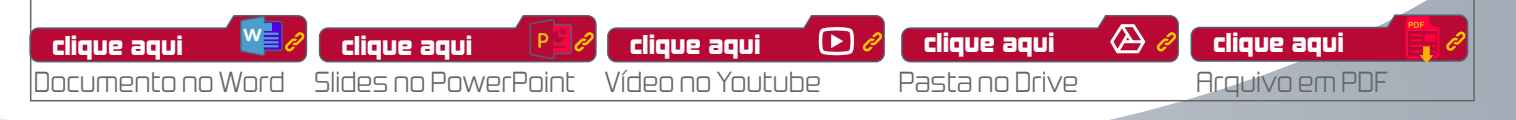

## 3.1 Identificação e objetivos

## **IDENTIFICAÇÃO**

Tema: Esportes de Rede/Quadra dividida ou parede de rebote (Esportes de Rebater): Tênis de Mesa; Tênis de Campo; Badminton; Squash. Público-alvo: alunos do 2º ano do Curso Técnico Integrado ao Ensino Médio em Informática. Período de execução: 07 semanas Encontro síncronos: 07 encontros de 60 minutos Atividades assíncronas: 09 atividades

#### OBJETIVO GERAL

Desenvolver conhecimentos teóricos e práticos sobre Esportes de Rede/Quadra dividida ou parede de rebote de forma crítica e inclusiva com apoio de TDIC.

## OBJETIVOS ESPECÍFICOS

Conceituais: Conhecer aspectos socioculturais, técnicos, táticos, e formas/regras de prática dos Esportes; Conhecer TDIC possíveis de auxiliar a aprendizagem dos Esportes; Identificar formas criativas, colaborativas e inclusivas de reelaborar a prática dos Esportes em diferentes contextos.

Procedimentais: Praticar movimentos técnicos e aspectos táticos dos Esportes em diferentes contextos; pesquisar aspectos socioculturais, técnicos, táticos, e formas/regras de prática dos Esportes; praticar e produzir TDIC que auxiliem a aprendizagem dos Esportes; reelaborar de forma criativa, colaborativa e inclusiva a prática de Esportes em diferentes contextos.

Atitudinais: Apresentar responsabilidade na realização das atividades em grupo; contribuir para a aprendizagem colaborativa e inclusiva dos Esportes; valorizar a utilização de TDIC no processo de ensino e aprendizagem.

#### RECURSOS ESPORTIVOS

Materiais esportivos adaptados: raquetes, bolas, rede e demais materiais pesquisados e confeccionados pelos alunos.

## RECURSOS TECNOLÓGICOS DIGITAIS

## **Dispositivos:** Computador*/Notebook* e *Smartphone*.

**Softwares:** Google Meet AVA Moodle, PowerPoint, Mentimeter, Whatapp, Wordwall, buscadores de pesquisa na *internet*, construtores de *sites*, jogos digitais para *smartphone, Google* Documentos.

## 3.2 Fase de Avaliação diagnóstica

## ENCONTRO SÍNCRONO 01

**espaço:** *Google Meet* 

*Slides;* le [clique aqui](https://docs.google.com/presentation/d/1lO6PEWFKsBCtvmDl2MyvdMv3jr_x306u/edit?usp=sharing&ouid=109381631069075908548&rtpof=true&sd=true)

**ouração:** O1 aula de 60 minutos

**roic urilizadas:** Dispositivos: Computador; *Notebook; Smartphone / Softwares:* Google Meet, AVA Moodle; PowerPoint; Mentimeter.

## Desenvolvimento da aula

## Atividade 01 (síncrona *Google Meet*)

A partir de elaboração prévia (*Slides* Encontro Síncrono 01), expor a linha do tempo, o guia dadisciplina (clique aquind «  $\theta$  » , os objetivos e principais estratégias da sequência didática e da i sala virtual da turma criada no AVA *Moodle* ou outro ambiente virtual de aprendizagem adotado. (10min)

**Obs01:** Sempre que forem feitas referências ao AVA*Moodle* , os professores podem transferir para outro AVA que esteja sendo adotado.

## Atividade O2 (síncrona *Google Meet*)

Realizar um *brainstorming* (tempestade de ideias), por meio do compartilhamento de tela no Google Meet , contendo duas perguntas lançadas no software Mentimeter [clique aqui](https://youtu.be/pH9fPUv4jGQ) Google Meet software Mentimeter ,para que os alunos respondam simultaneamente com palavras ou frases curtas, questões do tipo "*Word Cloud*" (nuvem de palavras) sobre os Esportes de "Rede/Quadra dividida ou parede de rebote". As respostas deverão ser ponto de partida para contextualização do tema. (20min) clique aqui  $\bigcirc$   $\partial$ 

Questão 01: Cite exemplos de Esportes e Jogos de Rebater que conhece ou já jogou.

Questão 02: Para você, quais características possuem os Esportes de Rebater e quais materiais podem ser utilizados para a prática?

Obs 02: A partir das respostas deve-se estimular os alunos a refletirem sobre a existência de possibilidades de prática para além das apontadas por eles e das institucionalizadas pelos Esportes.

## Atividade O3 (síncrona *Google Meet*)

Nesta atividade, será proposto pelo professor (*Slides* Encontro Síncrono 01), como um dos instrumentos de avaliação da sequência, a criação de 04 *sites* pela turma em colaboração com a componente curricular técnico "Programação *Web*", contendo os conteúdos, os registros e as informações construídas pelos grupos ao longo da sequência didática. Nesta mesma atividade o professor e os alunos debaterão sobre a possível estrutura/*layout* do *site* (ainda no campo teórico sem utilização de *software*), utilizando para isso, o chat e/ou o áudio do*Google Meet*, com

registro em tempo real na apresentação (*Slides* Encontro Síncrono 01). O professor de Educação Física deverá compartilhar a produção com professor de Programação *Web* para possa aperfeiçoá-la em conjunto com os alunos para ser retomada e debatida no encontro síncrono 02. (30min)

Obs 03: A turma deverá ser dividida em 04 grupos (deverá ser feito pelos alunos de forma autônoma ao longo da semana). Cada grupo se responsabilizará por construir conhecimentos sobre uma determinada modalidade esportiva (Tênis de Mesa, Tênis de Campo, Badminton, e Squash) e apresentá-los por meio da elaboração de um*site*.

Obs 04: As gravações de todos os encontros síncronos deverão ser disponibilizadas na sala do Moodle ou de outro AVA adotado. Assim, os alunos impossibilitados de participar dos encontros Moodle síncronos poderão acessar as aulas de forma assíncrona.

## ATIVIDADE ASSÍNCRONA COMO PARTE DA AVALIAÇÃO DIAGNÓSTICA

**espaço:** AVA *Moodle* 

**ournçño:** 07 dias (após o encontro síncrono 01)

**roic urilizadas:** Dispositivos: Computador; *Notebook; Smartphone / Softwares:* AVA Moodle<sup>,</sup>

## Atividade Individual – Avaliação Diagnóstica – Visões e Experiências dos Alunos com **Esporte na Escola (assíncrona AVA** *Moodle***):** (ver material complementar p.32)

Como parte da avaliação diagnóstica realizada durante o primeiro encontro síncrono, um "Fórum" deverá ser aberto na sala da turma no AVA *Moodle* para que os alunos exponham, em forma de texto, suas experiências e visões sobre o Esporte no ambiente escolar durante o Ensino Básico (Fundamental e Médio). Para orientar o processo de reflexão dos alunos, as seguintes questões norteadoras deverão ser expostas:

1 – Quais Esportes foram abordados com maior frequência nas aulas de Educação Física?

2 – Qual nível de participação efetiva dos alunos nas aulas com conteúdos relacionados aos diferentes Esportes você percebeu?

3 – Como os professores agiram durante a prática dos Esportes nas aulas, quanto à participação efetiva dos alunos?

4 - Quais razões levam os alunos a participarem (para os que participam) e a não participarem (para os que não participam) das aulas com conteúdos relacionados aos Esportes?

5 – Qual ou quais sentidos e significados você identifica no termo "eu não gosto de jogar" na fala dos alunos para os professores em relação aos Esportes?

6 – Se já ocorreu, como foi sua experiência com o uso de Tecnologias Digitais da Informação e Comunicação – TDIC nas aulas de Educação Física? 18

## – livre experimentação - **Espaço:** AVA *Moodle* / Espaços domiciliares e/ou áreas abertas de lazer **ournçño:** 07 dias (após o 01 encontro síncrono) **roic urilizadas:** Dispositivos: Computador; *Notebook; Smartphone / Softwares:* AVA Moodle;. RECURSOS ESPORTIVOS: Materiais adaptados para a confecção de raquetes, bolas e rede. 3.3 Fase 1: Transcendência de limites de forma direta ATIVIDADE ASSÍNCRONA APÓS O ENCONTRO SÍNCRONO 01

**City**  $0 - 0 - 0 +$  $rac{1}{200}$ 

## Atividade em grupo - Inserção do nome e integrantes dos grupos para a elaboração dos sites **(assíncrona AVA** *Moodle***):** (ver material complementar p.33)

Criar um fórum de discussão na sala virtual da turma no AVA *Moodle* no qual a turma terá como primeira tarefa a divisão da mesma em 04 grupos (será feita de forma autônoma pelos alunos). O aluno escolhido pelo grupo como representante deverá postar os nomes dos integrantes antes do encontro síncrono 02.

Obs 01: Durante a aplicação da sequência didática os grupos deverão colaborativamente programar o *layout do site e selecionar os conteúdos mais relevantes* pesquisados/construídos/registrados para inserção no mesmo. Essa atividade deverá ser executada ao longo de todo o bimestre/módulo de forma integrada à disciplina "Programação Web". Web

Atividade individual – Confecção de materiais esportivos e prática adaptada (assíncrona AVA *Moodle***):** (ver material complementar p. 33)

Uma "Atividade Tarefa" deverá ser criada na sala virtual da turma no AVA *Moodle*. Nela constará a apresentação de O3 vídeos tutoriais (*Youtube* ) elaborados pelo professor, contendo l o passo a passo para a confecção de raquete, bola e rede adaptadas para a prática de movimentos corporais próximos aos Esportes de Rebater, utilizando materiais reutilizáveis presentes no cotidiano dos alunos, além de um molde (gabarito) da raquete em pdf (A4) citate aqui para impressão. Os alunos deverão confeccionar os materiais esportivos adaptados. Deverão ainda, praticar (experimentar) livremente atividades utilizando movimentos corporais e espaços físicos de livre escolha, com apoio dos materiais esportivos confeccionados para a prática. Deverão registrar com fotos e/ou vídeos o processo de confecção dos materiais e da prática adaptada, postando tudo na referida atividade até um dia antes do encontro síncrono 02. Para acessar os vídeos:

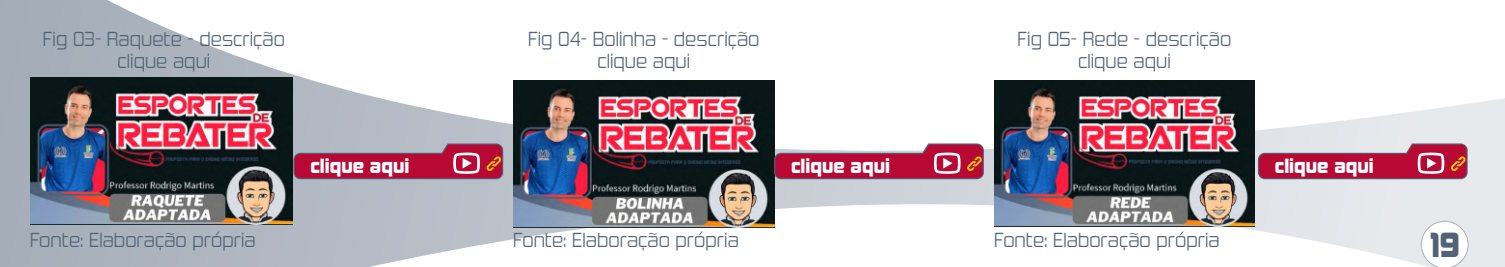

## ENCONTRO SÍNCRONO 02

**espaço:** *Google Meet* 

 $0 - 0 - 0 \frac{88}{100}$ 

E A

**ournçño:** Ol aula de 60 minutos

**roic urilizadas:** Dispositivos: Computador; *Notebook; Smartphone / Softwares:* Google Meet, AVA Moodle; PowerPoint; Mentimeter.

#### Desenvolvimento da aula

## Atividade 01 (síncrona *Google Meet*)

Como primeira atividade, utilizando o*PowerPoint*, o professor deverá expor a proposta de estrutura dos *sites* (abas/tópicos, menu de navegação, hierarquização de conteúdo, integração por *hiperlinks*) aperfeiçoada no encontro síncrono de Programação *Web*. Os grupos deverão expor suas opiniões finais e indicar possíveis especificidades que a serem utilizadas especificamente em seus sites. (20min)

## Atividade O2 (síncrona *Google Meet*)

Apresentação (pelo professor) de uma montagem de fotos contendo exemplos dos materiais esportivos (figura 06) confeccionados e de um vídeo compilando as práticas realizadas pelos alunos diqueaqui (O%, A seguir, utilizando o *software Mentimeter*, deverá ser apresentada aos alunos uma pergunta do tipo "*Open Ended*" (final em aberto com vídeo tutorial já apresentado) para responderem simultaneamente:

Figura 06: Confecção de materiais Esportivos (alunos) - descrição da imagem [clique aqui](https://docs.google.com/document/d/1_Vk9m7ArecC_zHj_Q1pzSEb31V26pCOY/edit?usp=sharing&ouid=109381631069075908548&rtpof=true&sd=true)

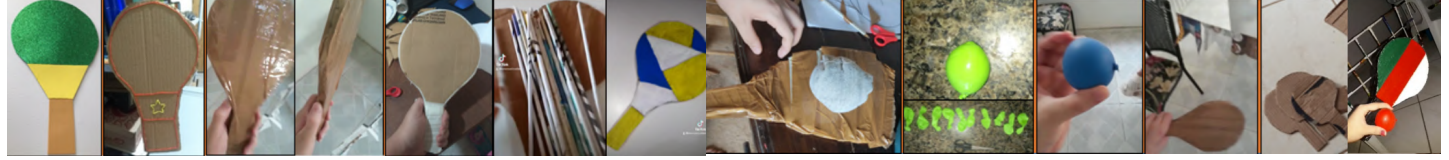

Fonte: Elaboração própria

Pergunta: Como foi sua experiência de prática quanto aos movimentos realizados, espaços e materiais utilizados com relação ao nível de satisfação e sucesso com a atividade? (15min)

## Atividade O3 (síncrona *Google Meet*)

A partir dos resultados da atividade anterior (expostos pelo compartilhamento de tela), deverá ser promovido um debate (áudio*/chat*) sobre as respostas dos alunos. Para este momento os alunos deverão ser estimulados a refletirem sobre os fatores que motivaram suas respostas, além do nível de aproximação das práticas realizadas percebidos por eles em relação às formas institucionalizadas dos Esportes estudados. (15min)

Como parte final [d](https://youtu.be/XMkY-_MTa9s)a aula, um sorteio utilizando o *software Wordwall*, dique aqui **co**edeverá ser realizado para determinar o Esporte a ser aprofundado por cada grupo, a saber: Tênis de Mesa, Tênis de Campo, Badminton, e Squash. Deverá ainda ser apresentada a atividade assíncrona da semana. (10min)

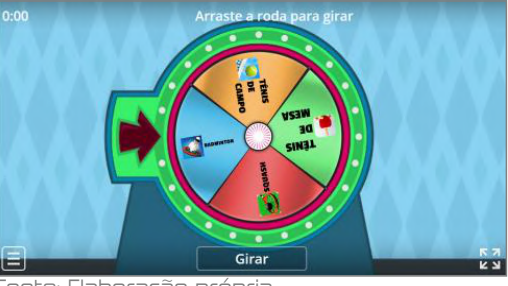

Fonte: Elaboração própria

Obs 02: sugere-se que 01 professor(a) da área técnica (informática) ou de Educação Física seja convidado(a) para contribuir com dicas para aperfeiçoamento dos sites durante o encontro síncrono.

## 3.4 Fase 2: Transcedência de limites de forma aprendida

- Ensinada e problematizada -

## ATIVIDADE ASSÍNCRONA APÓS O ENCONTRO SÍNCRONO 02

**Espaço:** AVA *Moodle* **ournção:** 07 dias (após o encontro síncrono 02) **roic urilizadas:** Dispositivos: Computador; *Notebook; Smartphone / Softwares:* AVA Moodle; buscadores de pesquisa na internet; construtores de sites; Google Documentos.

## Atividade – Pesquisas sobre os Esportes de Rebater e elaboração inicial dos *sites* pelos **grupos (assíncrona AVA***Moodle***):** (ver material complementar p.34)

Com a divisão dos Esportes por grupo já realizada, uma "Atividade Tarefa" deverá ser criada na sala da turma no *Moodle*, na qual cada (grupo) terá a tarefa de pesquisar, selecionar e construir um conteúdo (textos, imagens, vídeos) sobre os aspectos socioculturais, técnicos, táticos e forma/regras de prática institucionalizada dos Esportes de Rebater. As pesquisas deverão ser realizadas em buscadores da *internet* como o *Google*, nos *sites* das respectivas confederações brasileiras e internacionais e demais fontes que os alunos julgarem relevantes e confiáveis. Os registros deverão ser feitos colaborativamente no próprio site em elaboração pelos grupos. Os professores de Educação Física e Programação *Web* deverão acompanhar e auxiliar o processo. Como cumprimento da tarefa, os grupos deverão anexar *prints* dos *sites* em construção na referida atividade aberta no *Moodle* (figura 08).

21

Figura 08: prints do site sobre tênis de mesa desenvolvido por alunos- descrição da imagem [clique aqui](https://docs.google.com/document/d/1mFohU3vz8O-rXKHV3zsryX2aa8wR43qh/edit?usp=sharing&ouid=109381631069075908548&rtpof=true&sd=true)

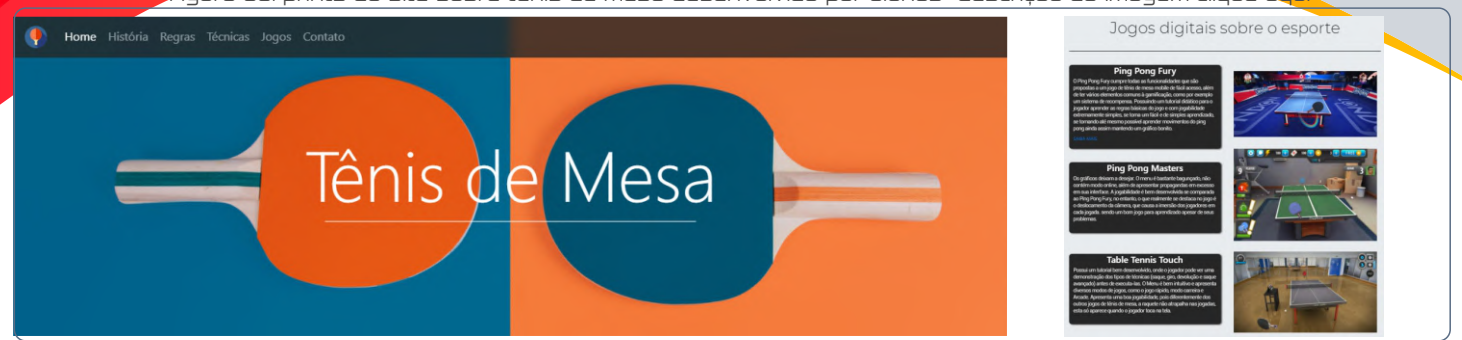

Fonte: site desenvolvido por alunos

Obs 01: Como apoio às pesquisas dos grupos, o professor deverá disponibilizar mapas mentais  $\epsilon$  dique aqui $\epsilon \otimes \mathcal{O}_n$ contendo diferentes imagens com *hiperlinks* que direcionarão os alunos para sites previamente selecionados para servir como ponto de partida para as pesquisas (os sitesgrupos deverão ser estimulados a ampliarem as fontes de pesquisa).

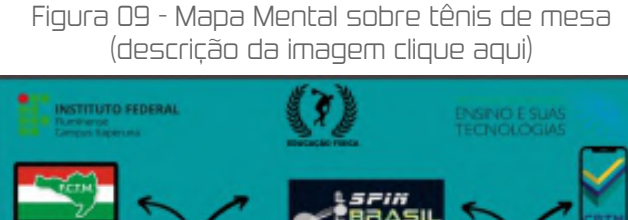

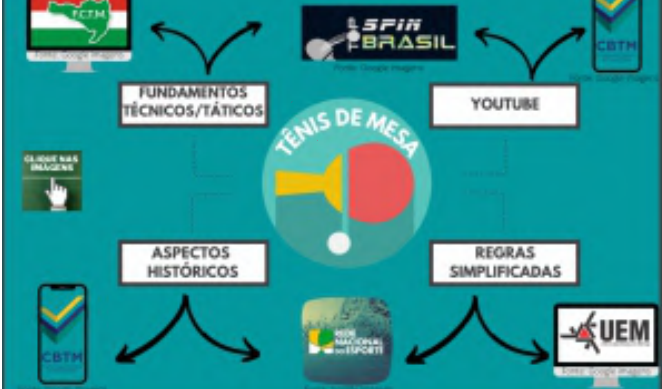

Fonte: Elaboração própria Fonte: Elaboração própria

Figura 11 - Mapa Mental sobre badminton (descrição da imagem [clique aqui\)](https://docs.google.com/document/d/1oRr3kRKo2ctkTFuVRbq8Bo8xnh2E6BNx/edit?usp=sharing&ouid=109381631069075908548&rtpof=true&sd=true)

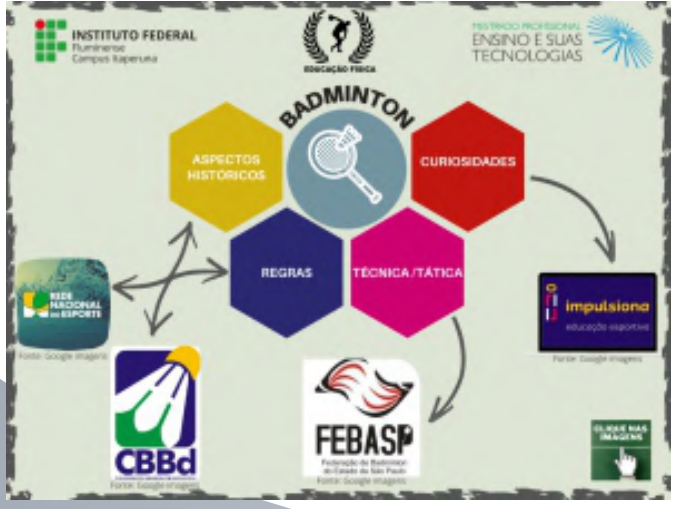

Fonte: Elaboração própria Fonte: Elaboração própria

Figura 10 - Mapa Mental sobre tênis de campo (descrição da imagem [clique aqui\)](https://docs.google.com/document/d/1P8olq8qsf7AtRdQuGxuGJDv-jBxJmgDC/edit?usp=sharing&ouid=109381631069075908548&rtpof=true&sd=true)

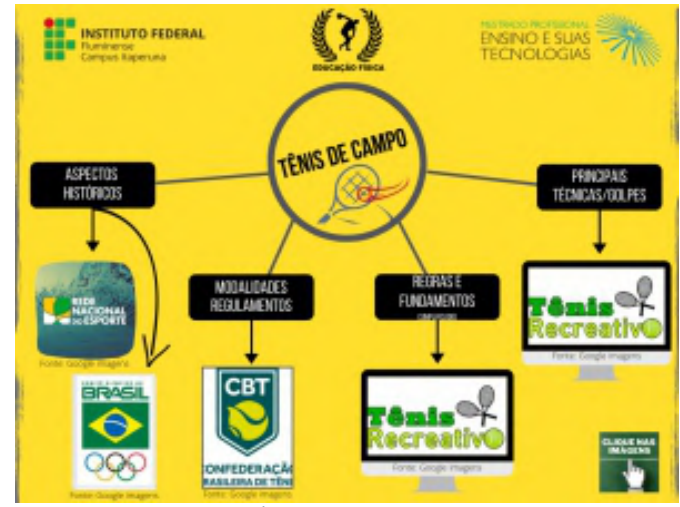

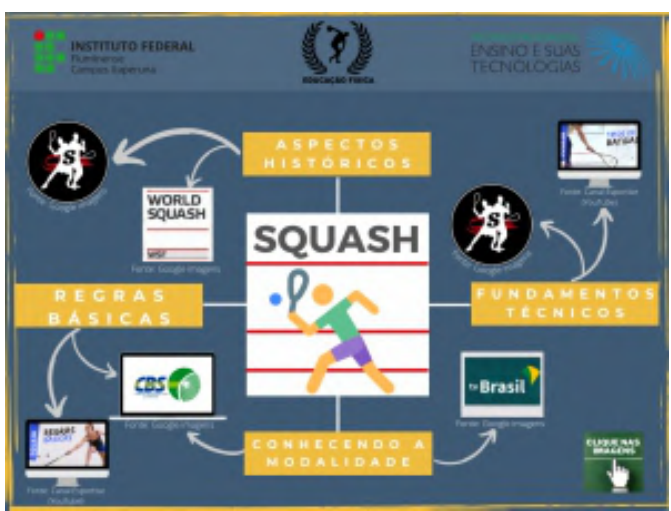

Figura 12 - Mapa Mental sobre squash (descrição da imagem [clique aqui\)](https://docs.google.com/document/d/1fXHJiNZl38P4k4SCyJjkQkCY_a_1QwLM/edit?usp=sharing&ouid=109381631069075908548&rtpof=true&sd=true)

## ENCONTRO SÍNCRONO 03

6 **espaço:** Google Meet *Slides;* le [clique aqui](https://docs.google.com/presentation/d/1twvXSMXTKW0T5qwN1AlUukq0RuWqlty8/edit?usp=sharing&ouid=109381631069075908548&rtpof=true&sd=true)

**ournçño:** Ol aula de 60 minutos

**roic urilizadas:** Dispositivos: Computador; *Notebook; Smartphone / Softwares:* Google Meet, construtores de sites; PowerPoint; Wordwall

## DESENVOLVIMENTO DA AULA

## Atividade 01 (síncrona *Google Meet*)

Como primeira atividade os integrantes dos grupos deverão realizar a apresentação do site (em construção) e uma explanação sobre os conteúdos gerados a partir das pesquisas site realizadas de forma assíncrona, de forma que os conhecimentos sobre os diferentes Esportes de Rebater sejam compartilhados e aprendidos por toda a turma. **(45 min)** 

Obs 01: Antes do início das apresentações, um sorteio entre os grupos deverá ser realizado por meio do *Wordwall* (modelo "abra a caixa") (figura 13) (vídeo tutorial já apresentado) para que, juntamente com o professor, os grupos realizem perguntas, comentários e sugestões para o aperfeiçoamento dos sites dos outros grupos ao final das apresentações.

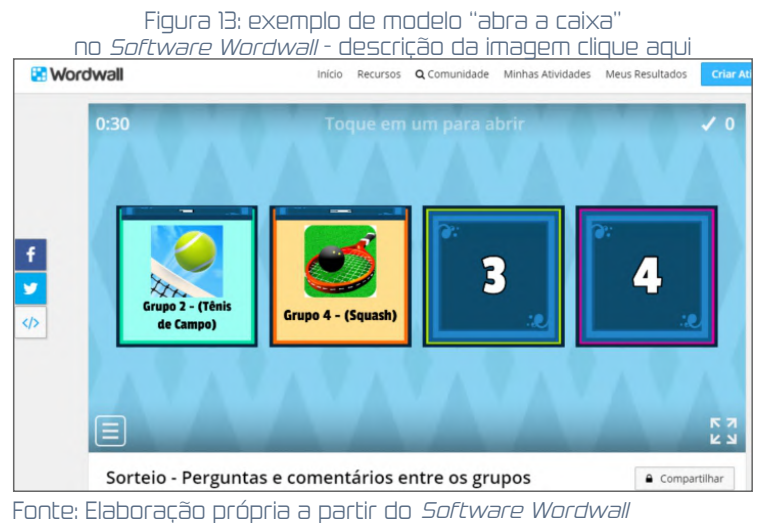

Ex: G2 pergunta para o G4, que pergunta para o G3, que pergunta para o G1, que pergunta para o G2.

## Atividade O2 (síncrona*Google Meet*)

Após as apresentações o professor deverá realizar comentários e/ou perguntas adicionais tanto sobre os aspectos mais voltados para a elaboração dos *sites* quanto sobre os aspectos relacionados aos conhecimentos específicos dos Esportes de Rebater. Adicionalmente, deverá ser apresentada à turma a proposta de atividade assíncrona da semana (prática e avaliação de jogos digitais (Tênis de Mesa; Tênis de Campo; Badminton; Squash) (*Slides* Encontro Síncrono 03). **(15 min)** 

Obs 02: Sugere-se que 01 professor(a) da área técnica (informática) ou de Educação Física seja convidado(a) para contribuir com dicas para aperfeiçoamento dos *sites*, a partir das apresentações durante o encontro síncrono. 23

## ATIVIDADE ASSÍNCRONA APÓS O ENCONTRO SÍNCRONO 03

**Espaço:** AVA *Moodle* 

**ournção:** 07 dias (após o encontro síncrono 03)

**roic urilizadas:** Dispositivos: Computador; *Notebook; Smartphone / Softwares:* AVA Moodle, construtores de sites; Jogos digitais para smartphone; Google Documentos.

## Atividade - Prática e avaliação de jogos digitais (Tênis de Mesa; Tênis de Campo; **Badminton; Squash) (assíncrona AVA** *Moodle* **):** (ver Material Complementar p.35)

Uma "Atividade Tarefa" deverá ser criada na sala da turma no*Moodle*, com apresentação (aos integrantes de cada grupo) de uma proposta de prática de jogos digitais para *smartphone* referentes ao Esporte destinado a cada grupo. Os alunos deverão baixar os *softwares* dos jogos no *smartphone* (na loja de aplicativos) para que possam praticar durante a semana. Após vivenciar o jogo digital, os integrantes dos grupos deverão baixar o modelo de "Ficha de Avaliação de Jogos Digitais" <mark>( [clique aqui](https://youtu.be/mj1Uwj4kTfE) chimilia)</mark>, e a inserirem no Google Documentos <mark>( clique aqui chim</mark>ilia) para o preenchimento das informações solicitadas de forma colaborativa (o professor poderá ser inserido como colaborador à critério dos grupos). Além de postarem a ficha preenchida na tarefa, os grupos deverão, no encontro síncrono 04, apresentar de forma livre (*slides*, vídeo, oral, apresentação do *site* em construção ou a própria ficha preenchida) os resultados da avaliação.

Figura 14: A relação de Esportes/jogos digitais será apresentado abaixo: descrição da imagem [aqui](https://docs.google.com/document/d/10xYT6fSH065ApBGeHBRASFtHsFXTY5Sb/edit?usp=sharing&ouid=109381631069075908548&rtpof=true&sd=true)

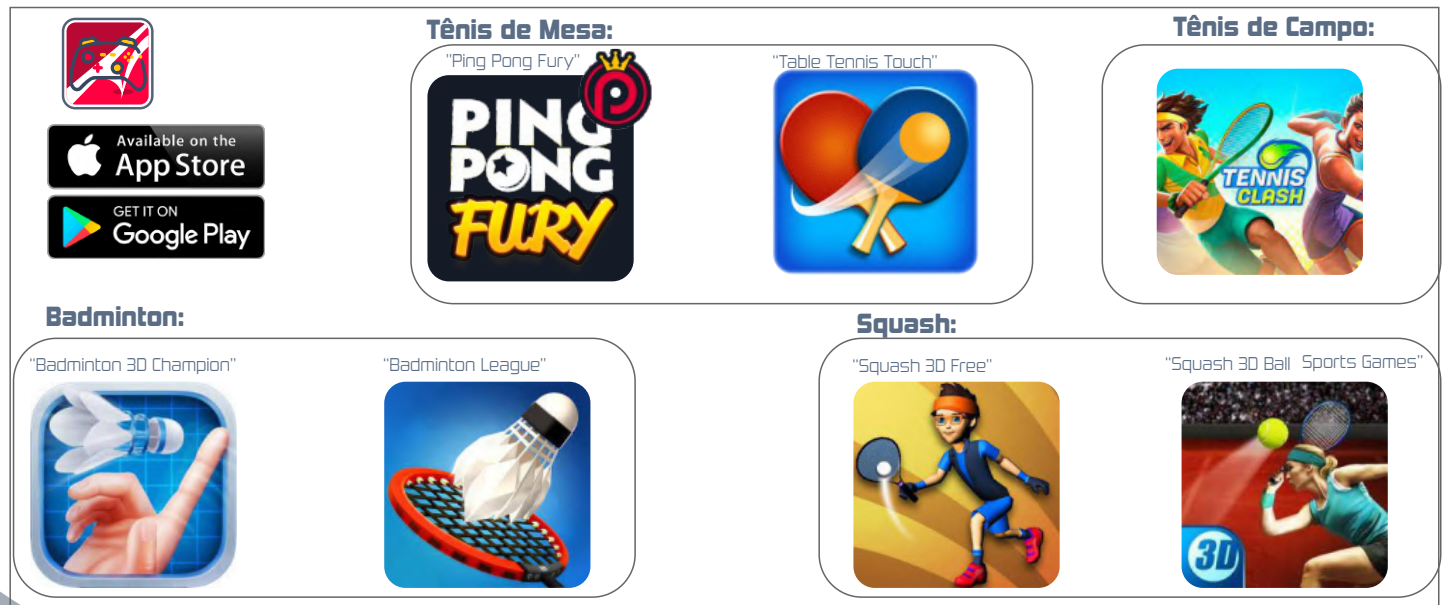

Fonte: imagens retiradas da loja de aplicativos

Obs 01: Os grupos poderão ainda, opcionalmente, pesquisar e apresentar outro jogo digital sobre o mesmo Esporte que julgarem ser mais relevante e significativo do que os propostos.

24

**Obs 02:** Os grupos também deverão inserir a avaliação dos jogos digitais nos *sites*.

## ENCONTRO SÍNCRONO 04

**Espaço:** *Google Meet.* 

ournçño: Ol aula de 60 minutos

**roic urilizadas:** Dispositivos: Computador; *Notebook; Smartphone / Softwares:* Google Meet, construtores de sites; PowerPoint

## Atividade 01 (síncrona *Google Meet*)

Como primeira atividade os integrantes dos grupos deverão realizar a apresentação do *site* (em construção) contendo a avaliação do jogo digital vivenciado (atividade assíncrona da semana anterior). Assim como no encontro 03, o professor e alunos deverão realizar contribuições após cada apresentação. (45 min)

Obs 01: A ordem da realização de perguntas, comentários e sugestões para o aperfeiçoamento dos *sites* e sobre a avaliação dos jogos digitais seguirá a adotada no encontro síncrono 03.

Obs 02: Professor, é importante que as intervenções estimulem o senso crítico dos alunos em relação aos resultados obtidos no processo de avaliação!

## Atividade O2 (síncrona *Google Meet*)

A partir do conhecimento construído durante a sequência didática e da prática de movimentos pela simples experimentação (realizada após o encontro síncrono 1), o professor deverá apresentar aos alunos uma nova proposta de prática (a ser realizada de forma assíncrona durante a semana) denominada "Prática esportiva adaptada de forma aprendida" (Slides Encontro Síncrono 04), (vermaterial complementar p.36) mas desta vez de forma que busquem organizar os materiais confeccionados (ou outros materiais próprios dos Esporte que possam confeccionar, como a peteca, ou que tenham acesso), espaços disponíveis e formas de prática que promovam maior aproximação com a forma institucionalizada de prática dos Esportes estudados (principalmente o Esporte específico do grupo), dentro das possibilidades e limitações de espaços e materiais. (15min)

Obs 03: Caso se note dificuldades de realização da atividade pelos alunos decorrentes de limitações de materiais e/ou espaço, a mesma poderá ser adaptada ou suprimida sem prejuízo para o alcance dos objetivos da SD, já que a atividade de pesquisa e da prática e avaliação de jogos digitais também contribuem para a aprendizagem sobre os Esportes. Sugere-se que após a apresentação da proposta, um diálogo seja aberto com os alunos para a tomada de decisão.

Obs 04: Deverá ser esclarecido que a atividade deverá ser cumprida antes do encontro síncrono 05. Os alunos deverão registrar com fotos e/ou vídeos a nova prática.

Obs 05: Sugere-se que 01 professor(a) da área técnica (informática) ou de Educação Física seja convidado(a) para contribuir com di<del>cas para ap</del>erfeiçoamento dos **sites** durante o encontro síncrono. 25

## ATIVIDADE ASSÍNCRONA APÓS O ENCONTRO SÍNCRONO 04

**Espaço:** AVA *Moodle /* Espaços domiciliares e/ou áreas abertas de lazer

**ournção:** 07 dias (após o encontro síncrono 04)

**recursos esportivos:** Materiais adaptados para a confecção de raquetes, bolas e rede.

**roic utilizadas:** Dispositivos: Computador; *Notebook; Smartphone / Softwares:* AVA Moodle; construtores de sites;

## Atividade sem postagem no AVA *Moodle* (assíncrona)

Os grupos deverão ser orientados a aperfeiçoarem os sites de forma colaborativa com base nas contribuições durante as apresentações realizadas nos encontros síncronos de Educação Física e nas orientações recebidas nos encontros síncronos do componente curricular técnico Programação *Web*.

## Atividade: "Prática esportiva adaptada de forma aprendida" (assíncrona AVA *Moodle*):

(ver Material Complementar p.36)

Os alunos deverão realizar a proposta de prática de movimentos apresentada na atividade 02 do encontro síncrono 04 e detalhada na "Atividade Tarefa" que deverá ser aberta na sala da turma do *Moodle*, na qual os alunos deverão postar os registros (fotos e/ou vídeo) feitos a partir da prática esportiva.

## 3.5 Fase 03: Transcendência de limites de forma criativa

– criação e invenção -

## ENCONTRO SÍNCRONO 05

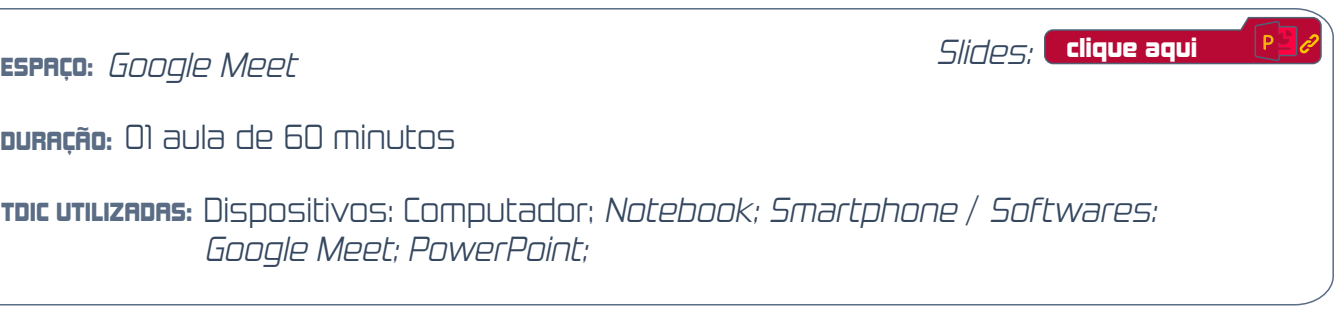

## Desenvolvimento da aula

## <u>Rtivid</u>ade 01 (síncrona *Google Meet*)

Utilizando slides, o professor deverá realizar uma reflexão e estimular o debate sobre como a prática do Esporte institucionalizado na escola pode ser excludente e como ele pode ser repensado e adaptado para práticas mais inclusivas e democráticas (Slides Encontro Síncrono 05). (25min)

Obs: Para ilustrar a temática o professor deverá trazer resultados da avaliação diagnóstica realizada com a turma, estimulando os alunos a refletirem sobre os resultados apresentados e a exporem seus entendimentos.

## Atividade O2 (síncrona *Google Meet*)

Exposição teórica pelo professor, apoiado por slides, sobre os 05 critérios para adaptação de um bom jogo: 1- espaço; 2- tempo (duração); 3- jogadores; 4- materiais; 5- gestos. O professor deverá apresentar exemplos práticos de adaptações dos Esportes de acordo com cada critério (*Slides* Encontro Síncrono 05) **(20min)** 

Figura 15: Critérios para adaptação de jogos - descrição da imagem [clique aqui](https://docs.google.com/document/d/1__NHXBz-KnsmFenV3YEGlNkLEO4xaA9N/edit?usp=sharing&ouid=109381631069075908548&rtpof=true&sd=true)

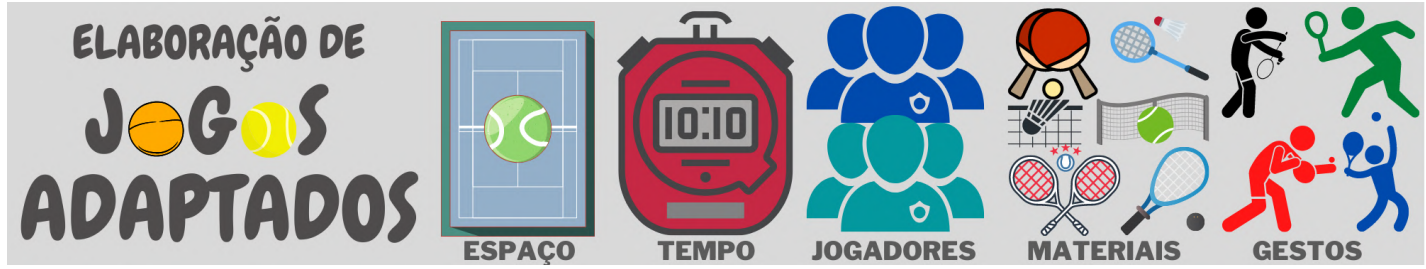

Fonte: Elaboração própria a partir de Moser *et al*. (2017)

## Atividade O3 (síncrona *Google Meet*)

A partir das atividades 01 e 02 os grupos deverão ser desafiados a adaptarem o Esporte de Rebater estudado elaborando 01 jogo para a prática coletiva no contexto escolar durante as aulas presenciais de Educação Física (*slides* encontro síncrono 05). A proposta de jogo deverá se embasar nos 05 critérios já expostos objetivando transformar didaticamente os Esportes para contribuir à prática democrática e inclusiva no contexto escolar. Após a explanação e problematização iniciais, o professor deverá apresentar o "modelo para elaboração de jogos adaptados" [clique aqui](https://docs.google.com/document/d/1S1Ffv9lRhBi0DxA0NCWMIXsaoSLYfr6L/edit?usp=sharing&ouid=109381631069075908548&rtpof=true&sd=true) & e

Para apoiar a reflexão dos integrantes dos grupos para a construção dos jogos após o encontro síncrono, o professor deverá apresentar os seguintes questionamentos:

1- Nosso jogo possibilita a todos serem bem-sucedidos e incluídos nas atividades esportivas?

2- Nosso jogo pode ser vivenciado em escolas que não possuem espaços e materiais oficiais dos Esportes?

3- Como pode ser possível todos participarem das aulas com nosso jogo?

4- Quais conhecimentos são possíveis aprender com o nosso jogo?

5- Em nosso jogo é possível utilizar tecnologias digitais? (15min)

## ATIVIDADE ASSÍNCRONA APÓS O ENCONTRO SÍNCRONO 05

**Espaço:** AVA *Moodle* 

**ournção:** 07 dias (após o encontro síncrono 05)

**roic urilizadas:** Dispositivos: Computador; *Notebook; Smartphone / Softwares:* AVA Moodle; Google Documentos; Whatsapp; Google Meet; construtores de sites.

**Atividade: (Re)Criação dos Esportes de Rebater (assíncrona AVA** *Moodle***): (ver Material** 

Complementar p.38)

 $rac{88}{36}$ 

Os grupos deverão ser orientados a elaborarem uma proposta de adaptação dos Esportes de Rebater colaborativamente por meio do Google Documentos (utilizando o modelo disponibilizado no *Moodle* e já apresentado no encontro síncrono 05), com apoio do *Whatsapp* e/ou *Web* conferência (*Google Meet*). O professor de Educação Física poderá ser incluído como colaborador (*Google* Documentos) para prestar contribuições e acompanhar o desenvolvimento. Para a postagem da atividade (em *Word* ou Pdf)) será aberta uma "Atividade Tarefa" na sala da turma no *Moodle*.

Obs 01: Para apoiar a compreensão dos alunos sobre o tema e a realização da atividade, o professor deverá disponibilizar "Material de estudo: descrição do jogo e formas de  $\frac{1}{2}$ diversificação para um bom jogo." (**[clique aqui](https://docs.google.com/document/d/1O4xU0cu-uLVNNFW03IBr6Eclovyv_4pQ/edit?usp=sharing&ouid=109381631069075908548&rtpof=true&sd=true)** 

Obs 02: Paralelamente à descrição do jogo no modelo disponibilizado, os grupos deverão ser estimulados a inserirem no *site* as mesmas informações construídas sobre o "novo jogo", mas de forma opcional, utilizar uma linguagem que seja interessante para outros jovens do Ensino Médio, por meio da criação/edição de vídeos, carrossel de imagens, apresentação de *slides* ou outras formas de apresentação que jugarem relevantes. Até um dia antes do encontro síncrono 06 a tarefa deverá ser finalizada e constar no *site* dos grupos. Para fins de cumprimento da atividade, os grupos deverão postar *prints* da tela do *site* contendo as informações sobre o jogo adaptado na atividade aberta no *Moodle*.

## ENCONTRO SÍNCRONO 06

**Espaço:** *Google Meet* 

 $\overline{\text{ss}}$ **ournçño:** Ol aula de 60 minutos

> **roic urilizadas:** Dispositivos: Computador; *Notebook; Smartphone / Softwares:* Google Meet; PowerPoint; Construtores de sites

#### Desenvolvimento da aula

## Atividade O1 (síncrona *Google Meet*)

Como primeira atividade os grupos deverão apresentar os aperfeiçoamentos realizados nos sites (parte gráfica e de conteúdo), com destaque para os "novos jogos" criados a partir da adaptação dos Esportes de Rede/Quadra Dividida ou Parede de Rebote (Esportes de Rebater) estudados. Para isso, deverão abrir o *software* de construção do *site* compartilhando a tela (*Google Meet*) ou apresentar o modelo (*word*) preenchido. **(40min)** 

Obs 01: Após cada apresentação o professor e alunos poderão realizar comentários e sugestões de aperfeiçoamentos.

#### Atividade O2 (síncrona *Google Meet*)

 Após as apresentações, o professor deverá promover um debate no qual os integrantes de cada grupo deverão ser estimulados a fazerem uma autoavaliação relacionando o jogo elaborado aos questionamentos já apontados no encontro síncrono 05,(slide encontro síncrono), a saber: 1- Nosso jogo possibilita a todos serem bem sucedidos e incluídos nas atividades esportivas? 2- Nosso jogo pode ser vivenciado em escolas que não possuem espaços e materiais oficiais dos Esportes? 3- Como pode ser possível todos participarem das aulas com nosso jogo? 4- Quais conhecimentos são possíveis aprender com o nosso jogo? 5– Em nosso jogo é possível utilizar tecnologias digitais? Como parte final da aula os grupos deverão ser orientados a finalizarem os sites e postarem o endereço na atividade assíncrona (20min)

Obs 02: Para esta atividade o professor deverá retomar brevemente conceitos sobre os aspectos inclusivos e excludentes da prática esportiva já desenvolvidos durante a aplicação da SD (*Slides* Encontro Síncrono 05). Após a contextualização, um ou mais integrantes de cada grupo deverá explanar sobre seus entendimentos sobre a relação dos "novos jogos" criados aos questionamentos expostos.

Obs 03: Sugere-se que para este encontro síncrono, por suas características mais específicas da área, 01 professor(a) de Educação Física seja convidado(a) para contribuir com a reflexão sobre as produções dos "novos jogos" e com dicas para aperfeiçoamento dos *sites*. **29** 

## ATIVIDADE ASSÍNCRONA APÓS O ENCONTRO SÍNCRONO 06

قبقوم **Espaço:** AVA *Moodle* **ournçño:** 07 dias (após o encontro síncrono 06) **roic urilizadas:** Dispositivos: Computador; *Notebook; Smartphone / Softwares:* 

AVA Moodle; Whatsapp; construtores de sites.

Atividade – Postagem do endereço dos sites finalizados (assíncrona AVA Moodle): (ver Material Complementar p.39)

Durante a semana cada grupo deverá, apoiado pelos professores de Educação Física Whatsappe Programação Web (encontro síncrono da semana), realizar os aperfeiçoamentos finais dos sites antes do 7º e último encontro síncrono. Para fins de cumprimento da atividade, deverá ser aberto um "Fórum" na sala da turma no Moodle , no qual os grupos deverão postar o Moodle endereço dos *sites* finalizados para que todos os alunos da turma tenham acesso.

## ENCONTRO SÍNCRONO 07

**Espaço:** *Google Meet* **ouração:** Ol aula de 60 minutos **roic urilizadas:** Dispositivos: Computador; *Notebook; Smartphone / Softwares:* Google Meet; Construtores de sites

#### Desenvolvimento da aula

#### Atividade 01 (síncrona *Google Meet*)

Nesta atividade os grupos deverão ser solicitados a apresentar a estrutura dos sites sites elaborados e finalizados, destacando a estrutura gráfica e as principais informações e conteúdos do Esporte estudado. Ao final de cada apresentação os alunos de cada grupo deverão ser estimulados a compartilharem as contribuições e desafios percebidos por eles durante a aplicação da sequência didática. Exemplos de dois sites construídos por alunos durantea pesquisa, tênis de mesa **calque aqui de la** e badminton **calque aqui de la Gomin)** 

**Obs 01:** Além dos alunos e professor de Educação Física e de Programação *Web* da turma, sugere-se que sejam convidados também os demais professores participantes como

## Atividade O2 (síncrona *Google Meet*)

Agradecimentos finais.(10min)

## 4 MATERIAL COMPLEMENTAR

4.1 Sala virtual elaborada no AVA Moodle

Header

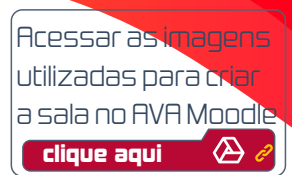

Page top

## EDUCAÇÃO FÍSICA - 2º ANO - ENSINO MÉDIO INTEGRADO - ESTRATÉGIAS E CONTEÚDOS ASSÍNCRONOS

## ESPORTES DE REDE/QUADRA DIVIDIDA OU PAREDE DE REBOTE

Editar

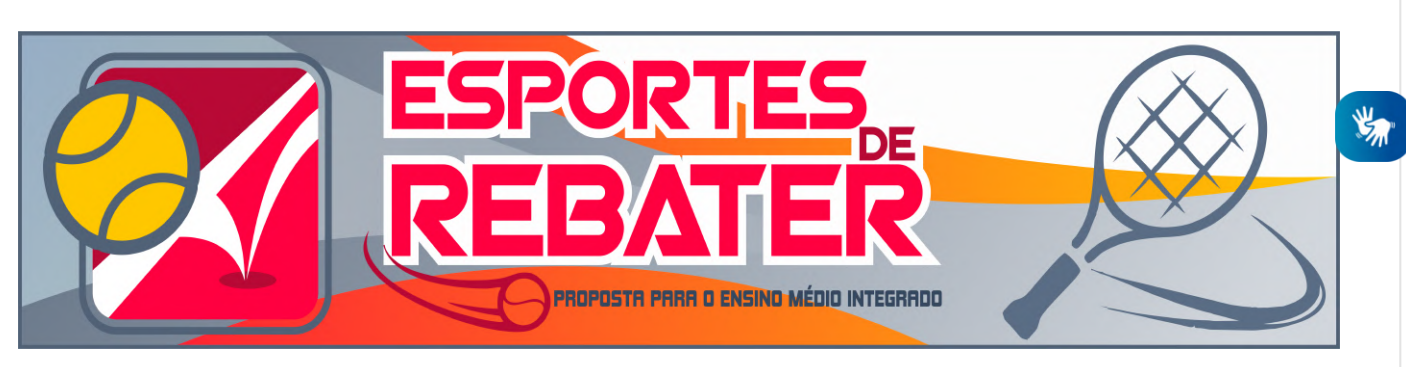

Alunos e alunas, sejam todos bem-vindos!!! Neste bimestre iremos embarcar em uma jornada para juntos experimentarmos diferentes formas de movimento, conhecermos e aprendermos sobre Esportes de rebater, e criarmos novas maneiras de praticá-los de forma que todos possam participar. Tudo isso utilizando as tecnologias digitais e os conhecimentos técnicos que vocês vêm adquirindo ao longo do curso!!! Vamos nessa!!!

andamento das atividades do bimestre.

FÓRUM DE AVISOS

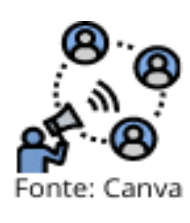

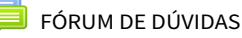

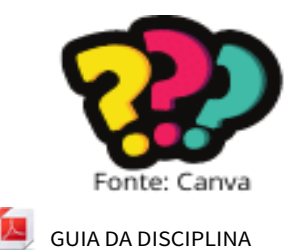

Não fiquem na dúvida!!! Utilizem este fórum para esclarecerem toda elas. Além disso, você poderá estar ajudando a outros colegas, pois suas dúvidas podem ser a dos outros também! Não tenham vergonha, podem perguntar à vontade!!!

Fiquem sempre atentos a este fórum, pois aqui será um dos espaços utilizados para realizar comunicados importantes para o bom

 $F$ ditar $\blacktriangleright$ 

Editar $\overline{\phantom{a}}$ 

Editar

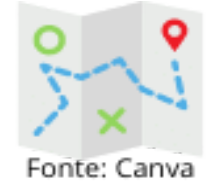

Não deixem de acessar o " Guia da Disciplina" antes de iniciar as atividades do módulo/bimestre. Nele vocês terão acesso a informações importantes sobre todo o percurso a ser realizado por meio das atividades síncronas e assíncronas ao longo do bimestre.

31

## AVALIAÇÃO DIAGNÓSTICA

# COMPARTILHANDO **EXPERIÊNCIAS**

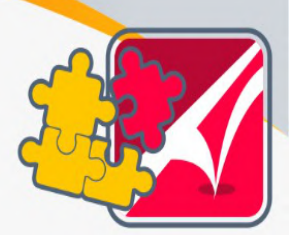

Editar

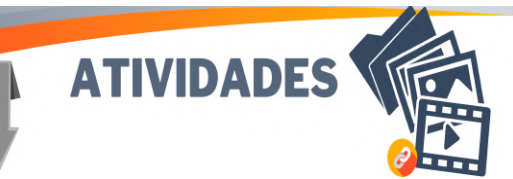

ATIVIDADE: AVALIAÇÃO DIAGNÓSTICA - VISÕES E EXPERIÊNCIAS DOS ALUNOS COM ESPORTE NA ESCOLA

Editar

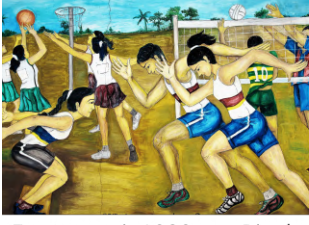

Olá alunos! Para iniciarmos o bimestre, solicitamos que compartilhem conosco sua visão e suas experiências com o ESPORTE no contexto escolar durante o Ensino fundamental e médio (considerar somente o período anterior à pandemia da Covid-19). O relato deve ser feito em forma de um pequeno

Fonte: pasja1000 por Pixabay texto, não como se estivesse respondendo a questões numeradas. Mas fiquem à vontade para citar exemplos de situações reais, relatar sensações pessoais e inserir imagens.

OBS: Para fins de cumprimento da tarefa, o texto deve conter um mínimo de 80 palavras.

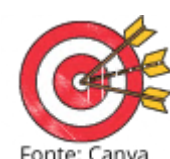

Para orientar o processo de construção do texto, apresentamos os seguintes questões:

1 – Quais Esportes foram abordados com maior frequência nas aulas de Educação Física?; 2 – Qual n ível de participação efetiva dos alunos nas

aulas com conteúdos relacionados aos diferentes Esportes você percebeu?; 3 – Como os professores agiram durante a prática dos Esportes nas aulas, quanto à participação efetiva dos alunos?; 4 - Quais razões levam os alunos a participarem (para os que participam) e a não participarem (para os que não participam) das aulas com conteúdos relacionados aos Esportes; 5 – Qual ou quais sentidos e significados você identifica no termo "eu não gosto de jogar" na fala dos alunos para os professores em relação aos Esportes; 6- se já ocorreu, como foi sua experiência com o u so de Tecnologias Digitais da Informação e Comunicação – TDIC nas aulas de Educação Física?

Adicionar uma atividade ou recurso

32

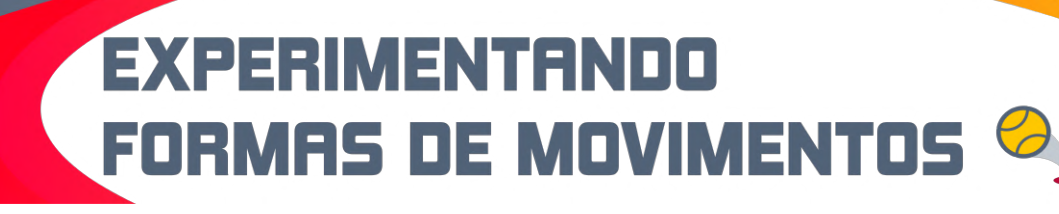

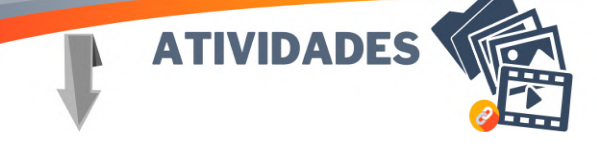

ATIVIDADE: INSERÇÃO DO NOME E INTEGRANTES DOS GRUPOS PARA A ELABORAÇÃO DO SITE

Editar

Editar

Olá alunos!

Este é um espaço para que os REPRESENTANTES DOS 04 GRUPOS informem o nome do grupo e listem os integrantes.

Fonte: Canva

Lembrem-se que os grupos serão identificados pelos nomes indicados aqui. Portanto, contamos com a criatividade de vocês e com a participação de todos nesta tarefa!!!

AH! SOMENTE OS REPRESENTANTES DOS GRUPOS DEVERÃO CUMPRIR ESTA TAREFA.

VÍDEOS TUTORIAIS: CONFECÇÃO DE MATERIAIS ESPORTIVOS

```
Editar
```
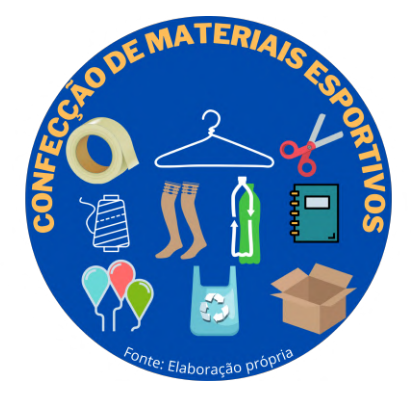

Acesse a página contendo os vídeos explicativos. Caso encontre dificuldade para confeccionar os materiais como demonstrado nos vídeos, pode adaptar da forma que conseguir e com os materiais que tiver em casa.

GABARITO (MOLDE) DA RAQUETE PARA IMPRESSÃO

 $F$ ditar $\blacktriangleright$ 

Para quem tiver impressora ou puder imprimir, apresentamos um molde do tamanho da folha A4. Mas quem não puder, não se preocupe!!! O vídeo tutorial ensina o passo a passo para a criação do molde.

ATIVIDADE: CONFECÇÃO DE MATERIAIS ESPORTIVOS E PRÁTICA ADAPTADA

Editar <del>▼</del>

83

#### Olá alunos!

Esperamos que tenham conseguido confeccionar os materiais esportivos adaptados.

Agora é hora de praticar. A ideia é que vocês experimentem movimentos corporais utilizando os materiais esportivos que confeccionaram. Não se preocupem em pesquisar sobre os Esportes agora, apenas explorem movimentos possíveis de serem realizados com os materiais confeccionados.

Editar

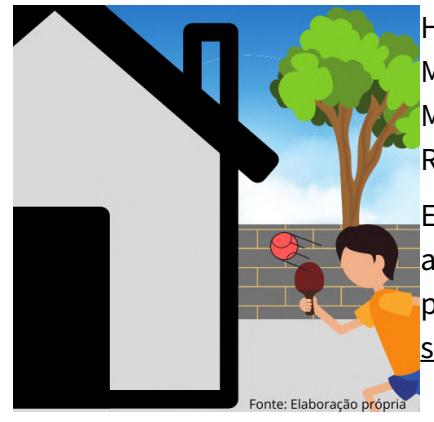

HÁ! NÃO PRECISAM UTILIZAR SOMENTE OS TRÊS MATERIAIS DE FORMA CONJUNTA! PODEM REALIZAR MOVIMENTOS SÓ COM A BOLINHA, OU BOLINHA E RAQUETE, COMO TAMBÉM INSERIR A REDE.

Essa prática deverá ser feita em suas casas ou áreas abertas próximas que não tenham movimento de pessoas. Não se esqueçam de manter o distanciamento social, certo?!

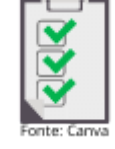

#### Nesta tarefa, solicitamos que vocês:

1 - Assistam os vídeos tutoriais com o passo a passo para a confecção de materiais esportivos adaptados;

2 - Façam uma montagem com fotos e/ou vídeos do processo de confecção dos materiais e da prática dos movimentos corporais realizados com os materiais,

3 - Postem os registros como anexo nesta atividade para compartilhar conosco suas experiências!

Mas fiquem tranquilos(las) que não divulgaremos os registros postados!

Adicionar uma atividade ou recurso

#### $F$ ditar $\blacktriangledown$

34

## FASE 2 - TRANSCENDÊNCIA DE LIMITES DE FORMA APRENDIDA

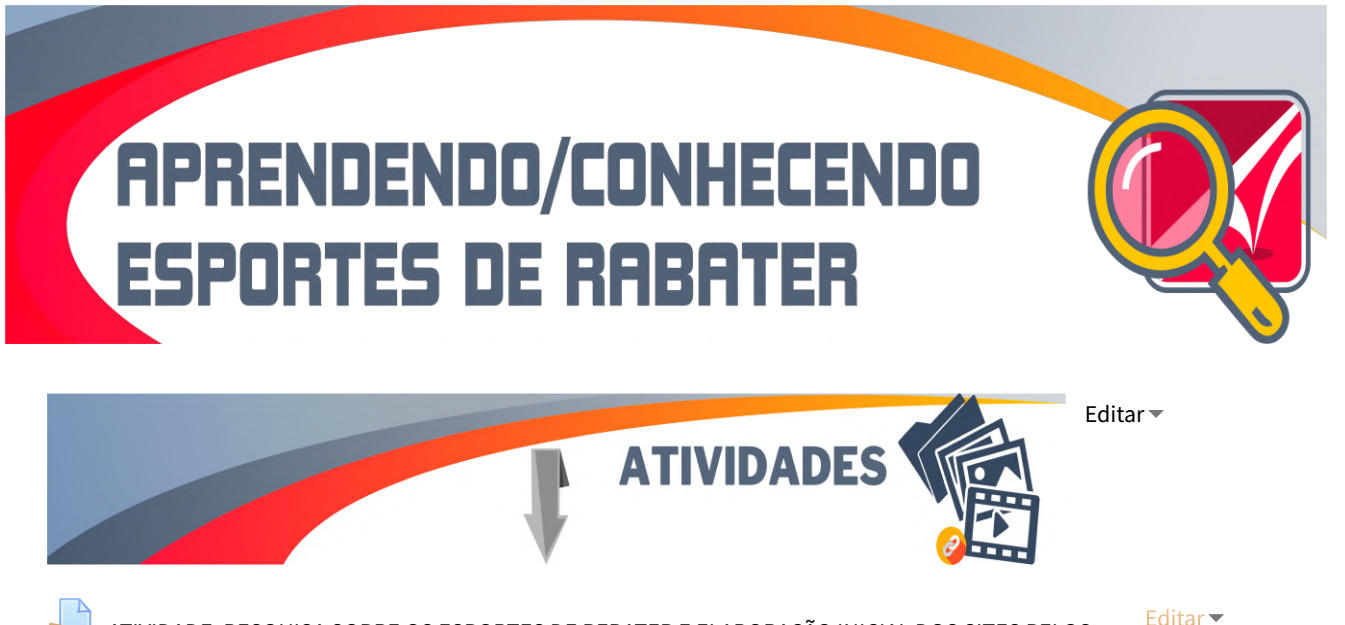

ATIVIDADE: PESQUISA SOBRE OS ESPORTES DE REBATER E ELABORAÇÃO INICIAL DOS SITES PELOS GRUPOS

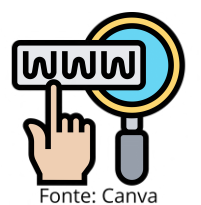

Olá alunos!

Topam aprendermos juntos?!!! Esta é a proposta da atividade.

Agora que os Esportes de Rebater já foram divididos entre os grupos, propomos uma atividade de pesquisa para que possamos conhecer

melhor sobre eles. Para orientá-los no "pontapé" inicial da pesquisa, elaboramos

mapas mentais contendo aspectos relevantes para conhecermos sobre os Esportes de Rebater e postamos logo abaixo desta atividade, confiram lá!

Notarão que, ao clicarem nas imagens dos mapas, vocês serão redirecionados por meio de hiperlinks para sites contendo conteúdos confiáveis. Mas lembrem-se!!! É só um ponto de partida para as pesquisas.

Para fins de cumprimento da tarefa, os grupos deverão organizar os conteúdos pesquisados dentro do site que estão desenvolvendo junto à disciplina "Programação Web", POSTANDO PRINTS DO SITE AQUI NA TAREFA JÁ COM OS CONTEÚDOS PESQUISADOS.

Assim, lançamos um DESAFIO:

- Diversificar a forma com que vocês elaborarão e apresentarão os conteúdos: propomos que, além de informações em forma de textos com resumos do que foi pesquisado, vocês criem conteúdos diversificados com uma linguagem que se aproxime e desperte o interesse dos seus colegas de turma e outros jovens da idade de vocês. Para isso, vale elaborar artes gráficas, "memes", charges, vídeos, vídeos comentados de jogos digitais ou outros meios de apresentação de conteúdos relevantes para vocês. O importante é que as informações sejam confiáveis! Mas a forma com que serão apresentadas podem ser escolhidas livremente por vocês.

Ah!!! Não se esqueçam que a produção do material deve ser autoral, ou seja, elaborada por vocês!!!

Só mais um recado: no ENCOTRO SÍNCRONO 3 os grupos deverão apresentar os sites em desenvolvimento e as principais informações do Esporte abordado pelo grupo para o resto da turma. A forma de apresentação é livre!!! Contamos com a criatividade de vocês!!!

MAPAS MENTAIS: APOIO ÀS PESQUISAS SOBRE ESPORTES (TÊNIS DE CAMPO, TÊNIS DE MESA, BADMINTON E SQUASH) Editar

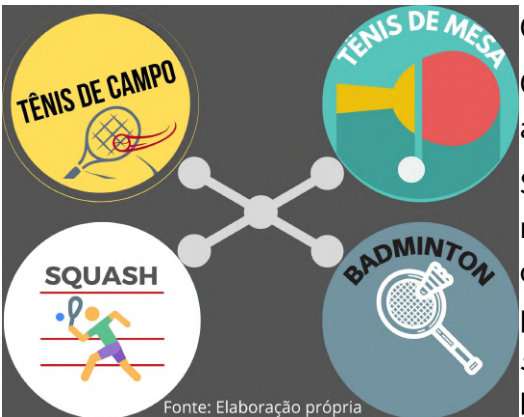

Olá alunos!!!

Que tal uma "ajudinha" para o cumprimento da atividade 1 proposta acima?!

Selecionamos e organizamos, em forma de mapas mentais, alguns sites e conteúdos confiáveis que servirão como ponto de partida para a pesquisa de vocês (para acessarem os site só precisam clicar em cima das imagens). Lembrem-se que a internet é um mundo de

possibilidades para pesquisas, mas não se esqueçam também de criticarem e confrontarem as informações encontradas! A final, vocês estão construindo um site, não é mesmo?! Agora é com vocês! Entrem na página e acessem o arquivo (PDF). Mãos à obra!!!

ATIVIDADE: PRÁTICA E AVALIAÇÃO DE JOGOS DIGITAIS (TÊNIS DE MESA, TÊNIS DE CAMPO, BADMINTON E SQUASH)

Editar

35

Olá alunos!!!

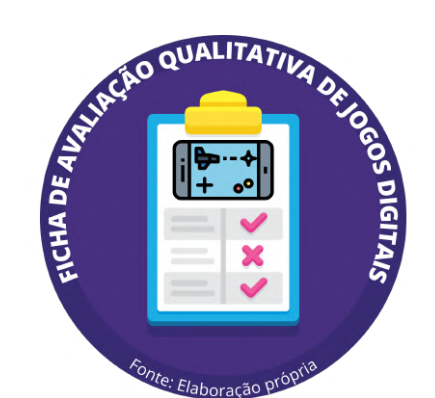

É provável que inúmeras vezes vocês já tenham debatido com os colegas sobre as características boas e ruins de jogos digitais, não é mesmo?! Personagens, habilidades, recursos, erros de sistema, "macetes" para passar de fases, "jogabilidade", qualidade dos gráficos e muitos outros temas sempre estão presentes nos debates.

O que iremos propor nesta atividade é fazer

justamente isso, mas de uma forma organizada. Assim, **primeiro** solicitamos que vocês baixem os app no Smartphone (Android ou IOS) apresentados a seguir e os pratiquem, primeiro por puro lazer, diversão e para aprender mais sobre os Esportes:

1- Tênis de Mesa / "Ping Pong Fury" e/ou "Table Tennis Touch";

- 2- Tênis de Campo / " Tennis Clash";
- 3- Badminton / "Badminton 3D Champion" e/ou "Badminton League";
- 4- Squash "Squash 3D Free" e/ou "Squash 3D Ball Sports Games".

Após esse primeiro contato, os pratiquem com um olhar mais crítico e avaliativo. Para apoiar e orientar essa avaliação pelos grupos, disponibilizamos (como anexo) um modelo de "Ficha de Avaliação de Jogos Digitais". Os representantes dos grupos deverão baixá-la e a inserirem no so?ware "Google Documentos", adicionando os outros integrantes do grupo como colaboradores. Caso seja desejo do grupo, podem inserir o professor como colaborador também. Os grupos deverão preencher a ficha e postá-la nesta atividade.

Além de postarem a ficha preenchida na tarefa, os grupos deverão, no encontro síncrono 04, apresentar de forma livre ( slides, vídeo, oral, apresentação do site em construção ou a própria ficha preenchida) os resultados da avaliação.

ATIVIDADE: PRÁTICA ESPORTIVA ADAPTADA DE FORMA APRENDIDA

#### Olá alunos!

Como já confeccionaram os materiais esportivos adaptados, nesta atividade propomos que vocês realizem uma nova prática de movimentos utilizando-os, mas desta vez buscando organizar os materiais confeccionados, os espaços disponíveis e as formas de prática de modo que promovam maior aproximação com a forma institucionalizada de prática dos Esportes estudados (principalmente ao Esporte específico do grupo), dentro das possibilidades e limitações de espaços e materiais. Caso vocês tenham acesso a materiais próprios dos Esportes estudados, podem utilizar também.

Para isso, reflitam sobre as práticas de movimento que experimentaram no início do módulo e sobre os conhecimentos que adquiriram durante nossas aulas e atividades em relação aos Esportes de Rebater.

Ah! Para ajudar vocês com a atividade, vale chamar os familiares para praticar também!!!

Editar

36

Assim como na proposta anterior, essa nova prática deverá ser feita em suas casas ou áreas abertas próximas que não tenham movimento de pessoas. Não se esqueçam de manter o distanciamento social, certo?!

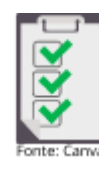

Nesta tarefa, solicitamos que vocês:

1 - Pratiquem Esportes de Rebater de forma adaptada utilizando novamente os materiais esportivos que construíram;

2 - Façam uma montagem com fotos e/ou vídeos da prática esportiva adaptada;

3 - Postem os registros como anexo nesta atividade para compartilhar conosco suas experiências!

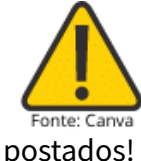

Novamente fiquem tranquilos (las) que não divulgaremos os registros

## FASE 3 - TRANSCENDÊNCIA DE LIMITES DE FORMA CRIATIVA

(RE)CRIANDO JOGOS DE REBATER

Editar

Editar

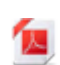

MATERIAL DE ESTUDO: DESCRIÇÃO DO JOGO E FORMAS DE DIVERSIFICAÇÃO PARA UM BOM JOGO <sup>Editar</sup>

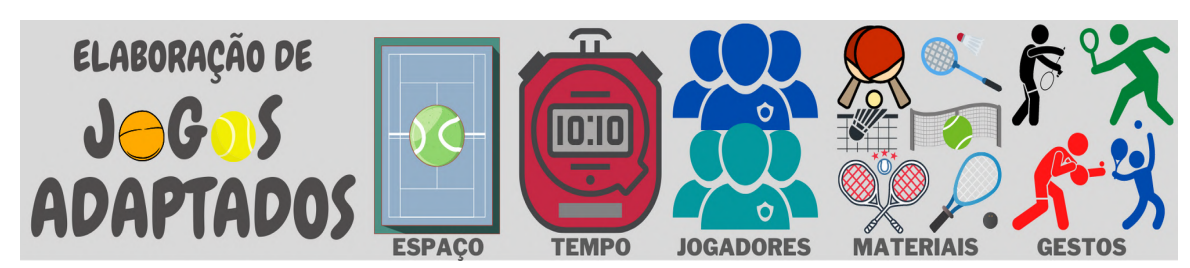

**ATIVIDADES** 

Olá alunos!!!

Com este material de apoio os grupos encontrarão informações importantes para que consigam adaptar os Esportes de Rebater que estamos estudando e, com isso, (re)criarem seus próprios jogos. Além das orientações, os grupos encontrarão ainda, exemplos práticos que os auxiliarão no processo de criação.

Lembrem-se que todos os integrantes do grupo devem "estar por dentro" deste conteúdo, afinal, o jogo que será criado deve refletir as ideias e as preferências do grupo como um todo.

Bons estudos!!!

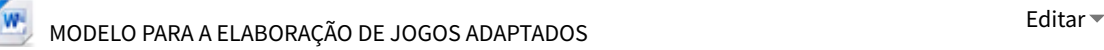

# **DESCRIÇÃO DO JOGO ADAPTADO**

#### Olá alunos!!!

Construímos um modelo de instrumento para organizarem teoricamente o jogo que estão criando colaborativamente (editável em word). A proposta aqui não é "engessar" as ideias dos grupos, mas fornecer um instrumento para que consigam organizá-las melhor. Desta forma:

1º - o grupo deverá postar o modelo preenchido em Word ou PDF nesta atividade;

2º - Paralelamente à descrição do jogo no modelo disponibilizado, o grupo deverá inserir no *site* as mesmas informações construídas sobre o "novo jogo", podendo postar o próprio modelo construído ou utilizar uma linguagem mais próxima do outros jovens do Ensino Médio, como a criação/edição de vídeos, carrossel de imagens, apresentação de slides ou outras formas de apresentação que jugarem relevantes.

Vamos lá!!! Mãos à obra!!!

#### ATIVIDADE: (RE)CRIAÇÃO DOS ESPORTES DE REBATER

Editar

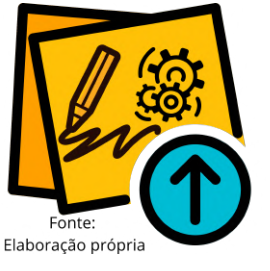

#### Olá alunos!!!

Após estudarem o " MATERIAL DE ESTUDO ", vocês deverão baixar o "MODELO PARA A ELABORAÇÃO DE JOGOS ADAPTADOS" (arquivo word). O representante de cada grupo deverá fazer o *upload* do arquivo no Google Documentos, localizado no Google Drive e compartilhá-lo com os integrantes

do grupo, e caso queiram, com o professor também. Assim, os integrantes do grupo poderão, colaborativamente, criar o jogo a partir da adaptação do Esporte de Rebater estudado pelo grupo.

#### Para fins de cumprimento desta atividade:

1º - o grupo deverá postar o modelo preenchido em Word ou PDF nesta atividade;

2º - Paralelamente à descrição do jogo no modelo disponibilizado, o grupo deverá inserir no site as mesmas informações construídas sobre o "novo jogo", podendo postar o próprio modelo construído e postado aqui ou utilizar uma linguagem mais próxima do outros jovens do Ensino Médio, como a criação/edição de vídeos, carrossel de imagens, apresentação de slides ou outras formas de apresentação que jugarem relevantes.

Vamos lá!!! Mãos à obra!!!

ATIVIDADE: POSTAGEM DO ENDEREÇO DOS SITES FINALIZADOS

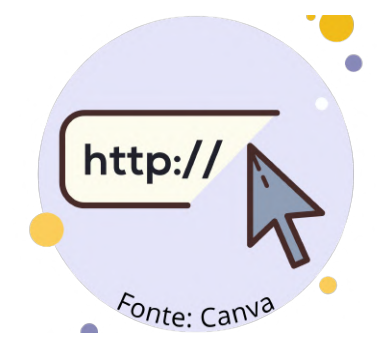

#### Olá alunos!!!

Primeiro parabenizo a todos pela criatividade, empenho e dedicação em todo o processo de elaboração dos sites! Mais do que "programação", vocês trouxeram conteúdos confiáveis e relevantes de uma forma descontraída e criativa que com certeza será muito útil para ampliar os conhecimentos de outros jovens da idade de vocês!!!

A tarefa agora é bem simples, diante de tudo que já fizeram: vocês deverão apenas postar neste fórum, o endereço do site finalizado.

IMPORTANTE: Para o nosso 7º e último encontro síncrono, os grupos deverão se organizar para apresentar o site criado para os outros grupos da turma e para professores convidados.

Adicionar uma atividade ou recurso

Editar

## MATERIAIS - ENCONTROS SÍNCRONOS

MATERIAIS DO ENCONTRO SÍNCRONO 01

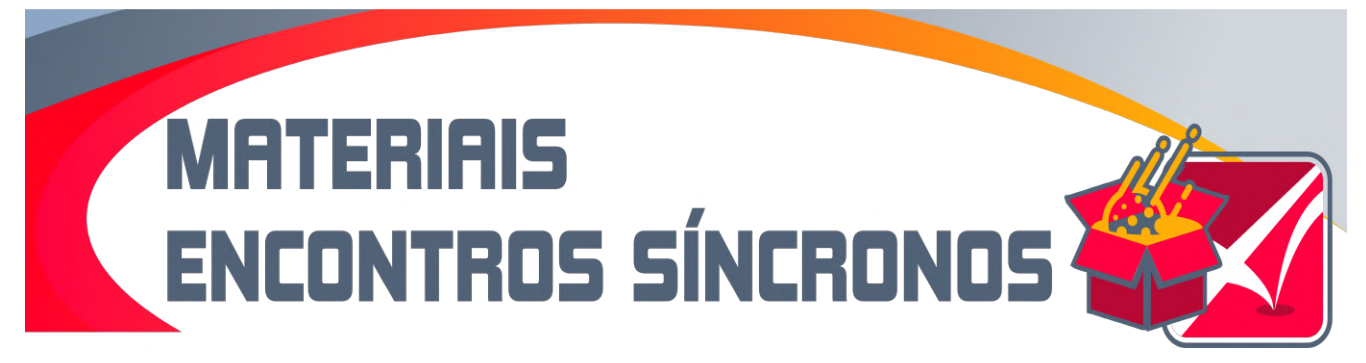

Adicionar uma atividade ou recurso

Editar

39

# **ENCONTRO SÍNCRONO 01** APRESENTAÇÃO DE SLIDES - ENCONTRO SÍNCRONO 1 GRAVAÇÃO DO ENCONTRO SÍNCRONO 1 **Editar** versos entrar en el establecer en el establecer en el establecer en el e

Adicionar uma atividade ou recurso

## MATERIAIS DO ENCONTRO SÍNCRONO 02

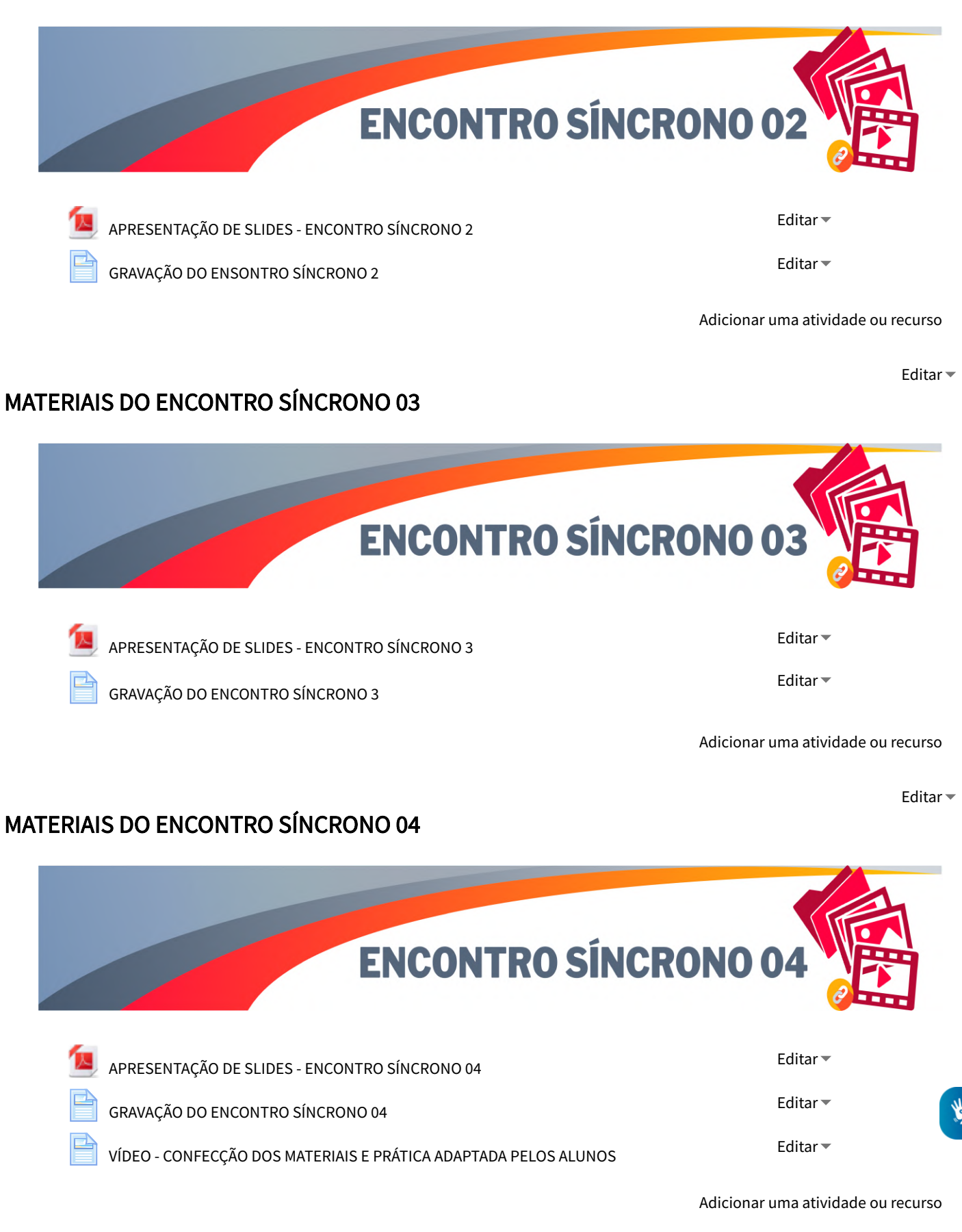

40

## MATERIAIS DO ENCONTRO SÍNCRONO 05

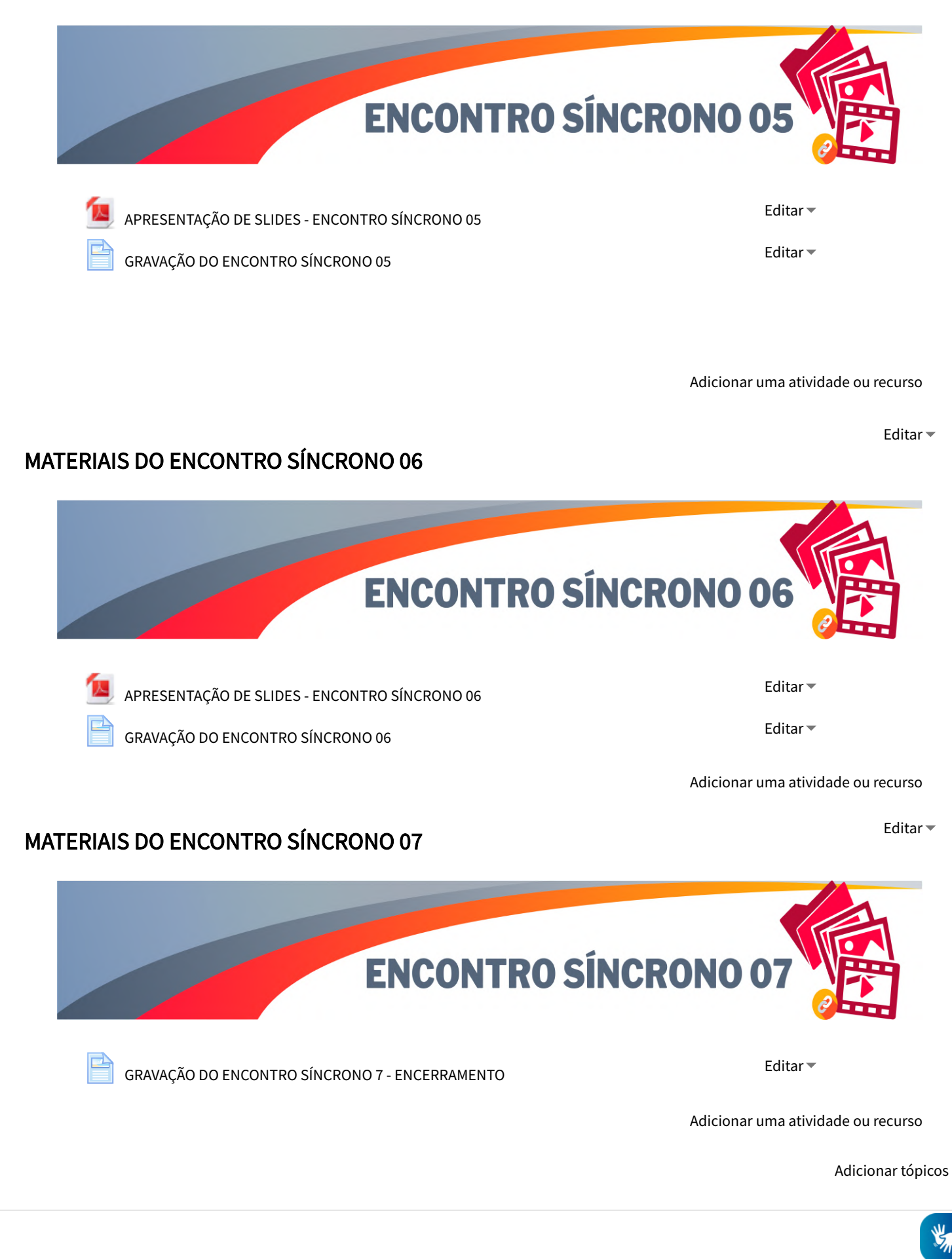

41

## **5 REFERÊNCIAS**

BACICH, Lilian; MORAN, José. Metodologias ativas para uma educação inovadora: uma abordagem teórico-prática [recurso eletrônico]. Porto Alegre: Penso Editora, 2018. E-PUB. Disponível em: https://bit.ly/3nE05IH. Acesso em: 12 Jan. 2021.

BEHAR, Patricia Alejandra. O Ensino Remoto Emergencial e a Educação a Distância. Jornal da Universidade. Rio Grande do Sul: UFRGS, julho. 2020. Disponível em: https://bit.ly/2YmDBog. Acesso em 05 out. 2021.

BRACHT, Valter. A Educação Física escolar no Brasil: o que ela vem sendo e o que pode ser (elementos de uma teoria pedagógica para a Educação Física). Ijuí: Unijuí, 2019.

BRASIL, CAPES. Documento de Área – Ensino. Brasília, 2019. Disponível em: https://bit.ly/3jpI1Qv. Acesso em: 27 Ago. 2021.

BRASIL. LEI Nº 9.615. Brasília. 1998. Disponível em: https://bit.ly/3bDpWKv. Acesso em: 17 Maio. 2021.

CALDEIRA, Fátima Hassan. O mecanismo de busca do Google e a relevância na relação sistemausuário. Letrônica, v. 8, n. 1, p. 91-106, 2015. Disponível em: https://bit.ly/3iyMK3w. Acesso em: 20 jul. 2021.

COLL, César; POZO, Juan Inácio; SARABIA, Bernabé; VALLS, Enric. Os Conteúdos na Reforma: ensino e aprendizagem de conceitos, procedimentos e atitudes. Porto Alegre: Artes Médicas, 2000.

DARIDO, Suraya Cristina. Educação Física escolar: compartilhando experiências. São Paulo: Phorte, 2011.

DARIDO, Suraya Cristina. Educação Física na escola: questões e reflexões. São Paulo: Guanabara Koogan, 2003.

GHIRALDELLI JUNIOR, Paulo. Educação física progressista: a pedagogia crítico-social dos conteúdos e a Educação Física brasileira. 3. ed. São Paulo: Edições Loyola, 1991.

KUNZ, Elenor. Educação física: ensino e mudanças. 3. ed.. Ijuí: Editora Unijuí, 2012.

KUNZ, Elenor. Transformação didático-pedagógica do esporte. 8. ed. Ijuí: Editora Unijuí, 2014.

LAVOURA, Tiago Nicola; BOTURA, Henrique Moura Leite; DARIDO, Suraya Cristina. Educação física escolar: conhecimentos necessários para a prática pedagógica. Journal of Physical Education, v. 17, n. 2, p. 203-209, 2006. Disponível em: https://bit.ly/31i8s4u. Acesso em: 22 Ago. 2021.

LEGENDRE, Marie-Françoise. Lev Vigotsky e o socioconstrutivismo na educação. In.: GAUTHIER, Clermont; TARDIF, Maurice. A pedagogia: teorias e práticas da Antiguidade aos nossos dias. Petrópolis, RJ: Vozes, 2010.

LÉVY, Pierre. Cibercultura. Editora 34, 2010.

MOREIRA, Marco Antonio. Teorias de aprendizagem. São Paulo: Editora pedagógica e universitária, 1999.

MICHAELIS. Dicionário brasileiro da língua portuguesa. São Paulo: Melhoramentos. 2015. Disponível em: http://bit.ly/3iag14j. Acesso em: 13 Jan. 2021.

MOZER, Ana Beatriz et al. Selo Multiplicador de Esporte Educacional 2017-2018. São Paulo: Gráfica Paulo's, 2017. Disponível em: https://bit.ly/324ytr2. Acesso em: 01 Nov. 2021.

OLIVEIRA, Marta Kohl de. Vygotsky: aprendizado e desenvolvimento-um processo sócio-histórico. São Paulo: Scipione, 1993.

PRESSMAN, Roger S; MAXIM, Bruce R. Engenharia de Software: uma abordagem profissional. 8. ed. Porto Alegre: AMGH Editora Ltda, 2016.

RIZZATTI, Ivanise Maria; MENDONÇA, Andrea Pereira; MATTOS, Francisco; ROÇAS, Giselle; SILVA, Marcos André B Vaz da; CAVALCANTI, Ricardo Jorge de S; OLIVEIRA, Rosemary Rodrigues de. Os produtos e processos educacionais dos programas de pós-graduação profissionais: proposições de um grupo de colaboradores. ACTIO: Docência em Ciências, v. 5, n. 2, p. 1-17, /2020. Disponível em: https://bit.ly/3gHgubS. Acesso em: 27 Ago. 2021.

ROSSETTO JUNIOR, Adriano José; COSTA, Caio Martins; D'ANGELO, Fabio Luiz. Práticas pedagógicas reflexivas em esporte educacional: unidade didática como instrumento de ensino e aprendizagem. 2. ed. São Paulo: Phorte Editora, 2012.

SANTANA, Cláudia Heidemann de; MEDEIROS FILHO, Dante Alves. Introdução a evolução dos sistemas de autoria e de gerenciadores de aprendizagem. Journal of Exact Sciences - JES. Master Editora. Paraná, v.1, n.1, p. 05-10, mar./mai. 2014. Disponível em: https://bit.ly/2S70jyd. Acesso em: 17 jun. 2021.

SETTE, Sonia Schechtman; AGUIAR, Márcia Angela; SETTE, José Sérgio Antunes. Formação de Professores em Informática na Educação: Um caminho para mudanças. Coleção Informática para a Mudança na Educação. MEC/SED/PROINFO, 1999. Disponível em: http://bit.ly/38Be9OE. Acesso em: 10 Jan. 2021.

SOUZA, Juliana Lopes de Almeida; ARAÚJO, Daniel Costa de; PAULA, Diego Alves de. Mídia social WhatsApp: uma análise sobre as interações sociais. Revista Alterjor, v. 11, n. 1, p. 131-165, 2015. Disponível em: https://bit.ly/3prAQvF. Acesso em: 07 jun. 2021.

TUBINO, Manoel José Gomes. Estudos brasileiros sobre o esporte: ênfase no esporte-educação. Maringá, Eduem, 2010. Disponível em: https://bit.ly/3cIgEyh. Acesso em: 17 Maio. 2020.

UNESCO. Carta Internacional da Educação Física e do Esporte da UNESCO. Tradução Christiano Robalinho Lima - setor de Ciências Humanas e Sociais da Representação da UNESCO no Brasil. Brasília. 2013. Disponível em: https://bit.ly/2LBnZnl. Acesso em: 17 Maio. 2020.

UNICEF. Esporte e Cidadania: guia de orientação para os municípios do semiárido: selo UNICEF Município Aprovado Edição 2009-2012. Brasília. 2011.

VALENTE, José Armando. Diferentes usos do computador na educação. In: Valente, José Armando. (org.) Computadores e conhecimento: repensando a educação. Campinas: UNICAMP/NIED, 1993. p. 01-27.

VALENTE, José Armando; ALMEIDA, Maria Elizabeth Bianconcini de; GERALDINI, Alexandra Fogli Serpa. Metodologias ativas: das concepções às práticas em distintos níveis de ensino. Revista Diálogo Educacional, v. 17, n. 52, p. 455-478, 2017. Disponível em: https://bit.ly/3qc0FPo. Acesso em: 07 Jan. 2021.

VALENTE, José Armando. Análise dos Diferentes Tipos de Software Usados na Educação. In: Valente, José. Armando. (org.) O Computador na Sociedade do Conhecimento. Coleção Informática para a Mudança na Educação. MEC/SED/PROINFO, 1999. p. 71-86. Disponível em: http://bit.ly/2K8YnBb. Acesso em: 05 Jan. 2021.

VIEIRA, Fábia Magali Santos. Classificação de softwares educacionais. Mídias na Educação, v. 12, n. 1, p. 1-3, 2015. Disponível em: https://bit.ly/2TS566Z. Acesso em: 10 jun. 2021.

VIGOTSKI, Lev Semenovitch. Pensamento e linguagem. 4. ed. São Paulo: Martins Fontes, 2008.

ZABALA, Antoni. A prática educativa: como ensinar. Porto Alegre: Artmed, 1998

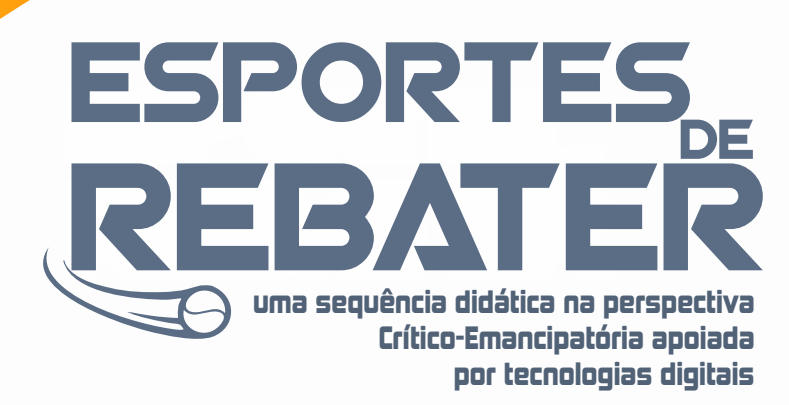

RODRIGO DA SILVA MARTINS INGRID RIBEIRO DA GAMA RANGEL

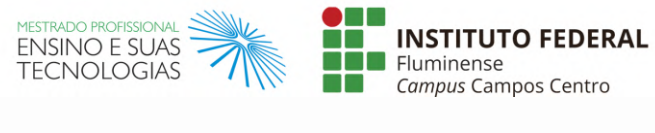

MINISTÉRIO DA<br>EDUCAÇÃO

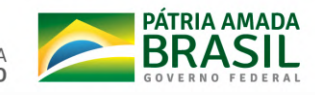